# Unit-4 PHP Hypertext Pre-processor

#### Introduction of PHP

- **Introduction of PHP**<br>• PHP is a server scripting language, and a<br>powerful tool for making dynamic and<br>interactive Web pages Introduction of PHP<br>PHP is a server scripting language, and a<br>powerful tool for making dynamic and<br>interactive Web pages. Introduction of PHP<br>PHP is a server scripting language, a<br>powerful tool for making dynamic<br>interactive Web pages. language, and a<br>king dynamic and<br>//php code here
- Syntax:

<?php

Prepared by Hiren V Mer

?>

#### Introduction of PHP

• WAMP

Introduction of PHP<br>• WAMP<br>Windows Apache MySQL and PHP<br>XAMPP

XAMPP

• WAMP<br>Windows Apache MySQL and PHP<br>XAMPP<br>X(cross Platform) Apache Mysql PHP Perl<br>• LAMP **XAMPP<br>• LAMP<br>• LAMP**<br>Linux Apache MySQL and PHP

• LAMP

Prepared by Hiren V Mer

# What is PHP?

- PHP is an acronym for "PHP: Hypertext Preprocessor"
- PHP is a widely-used, open source scripting language
- PHP scripts are executed on the server
- PHP is free to download and use

### What is PHP?

- PHP files can contain text, HTML, CSS, JavaScript, and PHP code
- PHP code are executed on the server, and the result is returned to the browser as plain **HTML**
- PHP files have extension ".php"

#### What Can PHP Do?

- PHP can generate dynamic page content.
- PHP can create, open, read, write, delete, and close files on the server.
- PHP can collect form data.
- PHP can send and receive cookies.
- PHP can add, delete, modify data in your database.
- PHP can be used to control user-access.
- PHP can encrypt data

# Why PHP?

- PHP runs on various platforms (Windows, Linux, Unix, Mac OS X, etc.)
- PHP is compatible with almost all servers used today (Apache, IIS, etc.)
- PHP supports a wide range of databases
- PHP is free. Download it from the official PHP resource: www.php.net
- PHP is easy to learn and runs efficiently on the server side.

# Beyond Syllabus

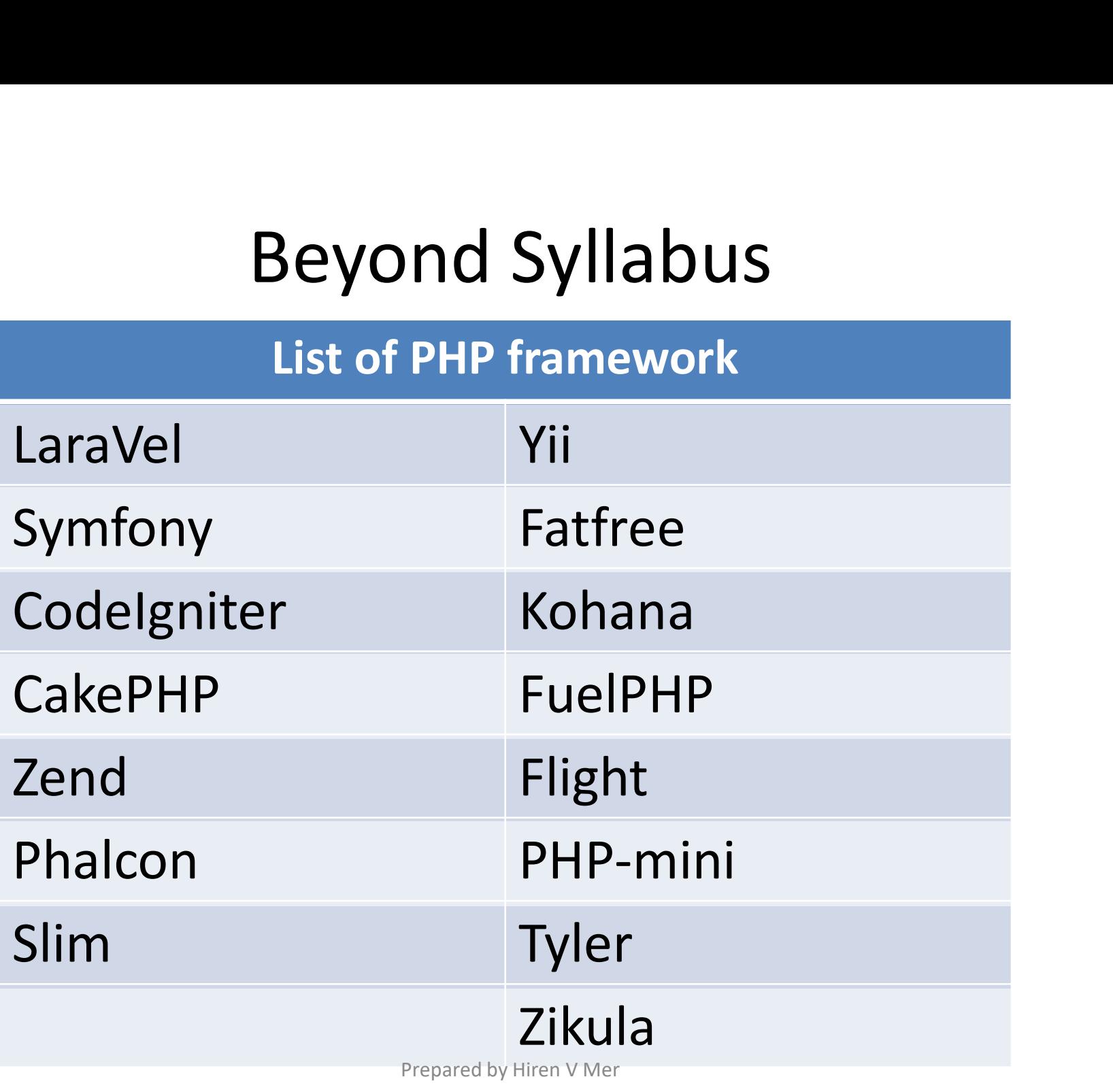

# Why Framework?

- **Why Framework?**<br>• Framework abstracts you from low level details,<br>makes you more productive, and protects you from<br>low level error (such as preventing SQL injection Why Framework?<br>Framework abstracts you from low level details,<br>makes you more productive, and protects you from<br>low level error (such as preventing SQL injection<br>attacks). Why Framework?<br>Framework abstracts you from low level details,<br>makes you more productive, and protects you from<br>low level error ( such as preventing SQL injection<br>attacks). attacks). • Framework abstracts you from low level details,<br>makes you more productive, and protects you from<br>low level error ( such as preventing SQL injection<br>attacks).<br>• A framework also **adds structure to the code**,<br>prompting the
- Framework abstracts you from low level details,<br>makes you more productive, and protects you from<br>low level error (such as preventing SQL injection<br>attacks).<br>A framework also **adds structure to the code**,<br>prompting the deve rramework abstracts you from low lever details,<br>makes you more productive, and protects you from<br>low level error (such as preventing SQL injection<br>attacks).<br>A framework also **adds structure to the code**,<br>prompting the deve makes you more productive, and protects you nom<br>low level error (such as preventing SQL injection<br>attacks).<br>A framework also **adds structure to the code**,<br>prompting the developer to write **better, more**<br>**readable, and more** provided as preventing SQL injection<br>attacks).<br>A framework also **adds structure to the code**,<br>prompting the developer to write **better, more**<br>**readable, and more maintainable code**. Ultimately, a<br>**framework makes programmi**

### Definition of Framework

• In computer systems, a framework is often a layered structure indicating what kind of programs can or should be built and how they would interrelate.

# Laravel

- Laravel. Although Laravel is a relatively new PHP framework (it was released in 2011), according to Sitepoint's recent online survey it is the most popular framework among developers. ...
- Latest Version: Laravel 5.4
- Laravel 4.2 requires PHP 5.4 or greater.

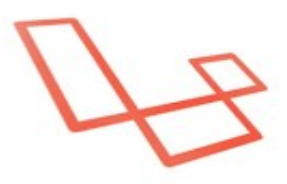

laravel

#### Basic Example of PHP

<html> <head></head> <body> <?php echo "Hello I am hiren mer";

?> </body> </html> Prepared by Hiren V Mer

#### PHP Comments

#### <?php // This is a single-line comment

# This is also a single-line comment

/\* This is a multiple-lines comment block that lines \*/ ?>

#### PHP Variables

- In PHP variable name is case sensitive.
- Variable name should be start with \$ symbol.
- Variable name datatype declaration is as same as Javascript.
- $\sinh 20$ ; // Number
- \$b=10.5; // Number
- \$c="hiren"; // String

#### Global Variable

• The global keyword is used to access a global variable from within a function. **Global Variable**<br>al keyword is used to access a<br>from within a function.<br>\$x = 5;<br>\$y = 10;<br>function myTest()

<?php

```
Global Variable<br>al keyword is used to access a<br>from within a function.<br>$x = 5;<br>$y = 10;<br>function myTest()<br>{
al keyword is used to access a glom<br>From within a function.<br>\xi x = 5;<br>\xi y = 10;<br>function myTest()<br>{<br>global \xi x, \xi y;
 {
                       oru is useu to access a gionar<br>thin a function.<br>myTest()<br>global $x, $y;<br>$y = $x + $y;<br>echo $y;
                      $y = $x + $y;echo $y;
}
```
Prepared by Hiren V Mer

#### Static Variable

• Normally, when a function is completed/executed, all of its variables are deleted. However, sometimes we want a local variable NOT to be deleted. We need it for a further job. **Statuc Variable<br>
Statuc Variable<br>
Normally, when a function is completed/exe-<br>
of its variables are deleted. However, someti<br>
want a local variable NOT to be deleted. We<br>
for a further job.<br>
<br>
static Sx = 0;<br>
echo Sx;<br>
ec** ormally, when a function is completed<br>Fits variables are deleted. However, so<br>ant a local variable NOT to be deleted.<br>r a further job.<br>php<br>nction myTest() {<br>static \$x = 0;<br>echo \$x;<br>\$x++; ormally, when a function is completing that its variables are deleted. However<br>
ant a local variable NOT to be dele<br>
r a further job.<br>
php<br>
nction myTest() {<br>
static \$x = 0;<br>
echo \$x;<br>
\$x++;

```
• <?php
   $x++;}
  myTest();
  myTest();
  ?> Prepared by Hiren V Mer
```
#### PHP echo and Print

- In PHP there are two basic ways to get output: echo and print.
- echo has no return value while print has a return value of 1 so it can be used in expressions.
- echo can take multiple parameters (although such usage is rare) while print can take one argument.
- echo is marginally faster than print.

Prepared by Hiren V Mer

#### The PHP echo Statement

• The echo statement can be used with or without parentheses: echo or echo().

<?php

 $\text{Sa=2}$ ;

The echo statement can be used with or<br>without parentheses: echo or echo().<br><?php<br>\$a=2;<br>echo "This ", "string ", "was ", "made ", "with<br>multiple parameters."; multiple parameters."; echo \$a;

?>

### The PHP print Statement

• The print statement can be used with or without parentheses: print or print().

<?php The PHP print State<br>The print statement can be use<br>without parentheses: print or p<br><?php<br>print "<h1>Hello</h1>";<br>print "Hello world!<br>";<br>nrint "I'm about to learn PHP!" The print statement can be use<br>The print statement can be use<br>without parentheses: print or p<br><?php<br>print "<h1>Hello</h1>";<br>print "Hello world!<br>";<br>print "Hello world!<br>";<br>print "I'm about to learn PHP!", The print statement can be used with<br>without parentheses: print or print().<br><?php<br>print "<h1>Hello</h1>";<br>print "Hello world!<br>";<br>print "I'm about to learn PHP!";<br>?> ?>

#### The PHP print\_r() Statement

The PHP print\_r() Statement  
\n
$$
<
$$
?  
\n $p\pi = \text{array}(1,2,3,4);$   
\n $p\pi = \text{array}(1,2,3,4);$   
\n $p\pi = \text{array}(1,2,3,4);$ 

Output: Array  $([0] \Rightarrow 1)$  $[1]$  => 2  $[2]$  => 3  $[3]$  => 4)

Prepared by Hiren V Mer

```
<?php
        $var1='abc';
         php<br>$var1='abc';<br>$result = print_r($var1);<br>echo $result.'<br>';<br>$abc = armu('a'->'a' 'b'->'b' 'c'->'c' 'd'-
         php<br>$var1='abc';<br>$result = print_r($var1);<br>echo $result.'<br>';<br>$abc = array('a'=>'a','b'=>'b','c'=>'c<br>$result = print_r($abc);
         php<br>$var1='abc';<br>$result = print_r($var1);<br>echo $result.'<br>';<br>$abc = array('a'=>'a','b'=>'b','c'=>'c','d'=>array(5,6,7,8));<br>$result = print_r($abc);<br>echo $result 'chr>';
         php<br>$var1='abc';<br>$result = print_r($var1);<br>echo $result.'<br>';<br>$abc = array('a'=>'a','b'=>'b','c'=>'c','d'=<br>$result = print_r($abc);<br>echo $result.'<br>';
         php<br>$var1='abc';<br>$result = print_r($var1);<br>echo $result.'<br>';<br>$abc = array('a'=>'a','b'=>'b','c'=>'c<br>$result = print_r($abc);<br>echo $result.'<br>';<br>#thut
```

```
Output
```
?>

abc

```
Array ( [a] => a [b] => b [c] =>c [] => Array ( [0] => 5 [1]\Rightarrow 6 [2] => 7 [3] => 8 ) )
```
# PHP Data Types

- PHP supports the following data types: **PHP Data T<br>• PHP supports the following**<br>1. String<br>2. Integer **PHP Data T**<br> **•** PHP supports the following<br>
1. String<br>
2. Integer<br>
3. Float (floating point numbers **PHP supports the following**<br> **• PHP supports the following**<br>
1. String<br>
2. Integer<br>
3. Float (floating point numbers<br>
4. Boolean<br>
5. Array • PHP supports the followin<sub>!</sub><br>1. String<br>2. Integer<br>3. Float (floating point numbers<br>4. Boolean<br>5. Array<br>6. Object
- 
- 
- **PHP Data Types**<br> **•** PHP supports the following data types:<br>
1. String<br>
2. Integer<br>
3. Float (floating point numbers also called double)<br>
4. Boolean • PHP supports the following<br>1. String<br>2. Integer<br>3. Float (floating point numbers<br>4. Boolean<br>5. Array<br>6. Object<br>7. NULL 1. String<br>2. Integer<br>3. Float (floating point numbers<br>4. Boolean<br>5. Array<br>6. Object<br>7. NULL
- 
- 
- 
- 

# PHP String

• A string is a sequence of characters, like "Hello world!".

<?php PHP String<br>A string is a sequence of chara<br>world!".<br><?php<br>\$x = "Hello world!";<br>echo \$x; PHP SUTING<br>
A string is a sequence of charae<br>
world!".<br>
<?php<br>
\$x = "Hello world!";<br>
echo \$x;<br>
?>

## PHP Integer

- An integer data type is a non-decimal number between -2,147,483,648 and 2,147,483,647. **PHP Integer<br>
4. An integer data type is a non-decimal nu<br>
between -2,147,483,648 and 2,147,483,<br>
Rules for integers:<br>
1. An integer must have at least one digit<br>
2. An integer must not have a decimal point<br>
3. An integer** FHP INTEGET<br>2. An integer data type is a non-decimal num<br>2.147,483,648 and 2,147,483,64<br>2. An integer must have at least one digit<br>2. An integer must not have a decimal point<br>3. An integer can be either positive or negativ 4. Integer data type is a non-decimal number<br>1912 between -2,147,483,648 and 2,147,483,647.<br>2. An integer must have at least one digit<br>1. An integer must not have a decimal point<br>1. An integer must not have a decimal point
- Rules for integers:
	-
	-
	-
- An integer data type is a non-decimal number<br>between -2,147,483,648 and 2,147,483,647.<br>Rules for integers:<br>1. An integer must have at least one digit<br>2. An integer must not have a decimal point<br>3. An integer can be either based and 2,147,483,648 and 2,147,483,647.<br>
based of integers:<br>
An integer must have at least one digit<br>
An integer must not have a decimal point<br>
An integer can be either positive or negative<br>
Integers can be specified in Ween -2,147,483,048 and 2,147,483,6<br>es for integers:<br>An integer must have at least one digit<br>An integer must not have a decimal point<br>An integer can be either positive or negative<br>Integers can be specified in three formats

#### PHP Integer

• <?php PHP Integer<br>
<?php<br>\$x = 5985;<br>var\_dump(\$x);<br>?> var\_dump(\$x); ?>

#### PHP Float

• A float (floating point number) is a number with a decimal point or a number in exponential form. A float (floating point number<br>with a decimal point or a num<br>exponential form.<br><?php<br>\$x = 10.365;<br>var\_dump(\$x);

```
<?php
var_dump($x);
?>
```
#### PHP Boolean

• A Boolean represents two possible states: TRUE or FALSE. PTIP DOOIEdI<br>A Boolean represents two pos<br>TRUE or FALSE.<br><?php<br>\$x = TRUE;<br>var\_dump(\$x);

```
<?php
var_dump($x);
?>
```
## PHP Array

• An array stores multiple values in one single variable.

```
<?php
1 THT ATTay<br>An array stores multiple values in one single<br>variable.<br>$c = array("Volvo","BMW","Toyota");<br>var_dump($c);<br>x>
var dump($c);
?>
```
# PHP Object

- An object is a data type which stores data and information on how to process that data.
- In PHP, an object must be explicitly declared.
- First we must declare a class of object. For this, we use the class keyword. A class is a structure that can contain properties and methods:

# PHP Object

• <?php PHP Object<br>
PHP Object<br>
class f<br>
{<br>
function do\_funny() { PHP Object<br>
php<br>
ass f<br>
function do\_funny()<br>{<br>
echo "Doing funny."; { PHP Object<br>
if<br>
nction do\_funny()<br>
echo "Doing funny."; } } {<br>
function do\_funny()<br>
{<br>
echo "Doing funny.";<br>
}<br>
}<br>
\$b = new f;<br>
\$b->do\_funny();<br>
?>

\$b->do\_funny(); ?>

Prepared by Hiren V Mer

### PHP NULL Value

• Null is a special data type which can have only one value: NULL.

```
<?php
\zeta x = null;var_dump($x);
?>
```
# PHP if...else...elseif Statements<br>
PHP we have the following conditional statements:

- In PHP we have the following conditional statements:
- **PHP if...else...elseif Statements**<br>
 In PHP we have the following conditional statements:<br> **1.** if statement executes some code if one condition<br>
is true<br> **2.** if...else statement executes some code if a is true
- **PHP if...else...elseif Statements**<br> **•** In PHP we have the following conditional statement<br> **1.** if statement executes some code if one condition<br>
is true<br> **2.** if...else statement executes some code if a<br>
condition i condition is true and another code if that condition is false • In PHP we have the following conditional statements:<br> **1. if statement** - executes some code if one condition<br>
is true<br> **2. if...else statement** - executes some code if a<br>
condition is true and another code if that condi **2. if...else statement** - executes some code if a<br>condition is true and another code if that condition<br>is false<br>**3. if...elseif....else statement** - executes different<br>codes for more than two conditions<br>**4. switch stateme**
- codes for more than two conditions
- code to be executed

# PHP - The if Statement

• Syntax

```
if (condition) {
         code to be executed if condition is true;
     }
Example
<?php
    St = 20;ode to be executed if condition is<br>
}<br>
(ample<br>
?php<br>
$t = 20;<br>
if ($t < 20) {<br>
echo "Have a good day!";<br>
}
          ecode to be executed if condition is<br>
mple<br>
19<br>
= 20;<br>
($t < 20) {<br>
echo "Have a good day!";<br>
_{_{_{_{_{_{_{_{r{reared by Hiren}} \vee Mer}}}}}}
     \overline{\mathcal{L}}Prepared by Hiren V Mer
```
# PHP - The if...else Statement

• Syntax

```
if (condition)
{
  code to be executed if condition is true;
} 
else {
  code to be executed if condition is false;
}
```
### Example

• <?php  $St = 25;$ 

```
Example<br>
st = 25;<br>
if ($t < 20) {<br>
echo "it's less than 20";<br>
kelse {
       \begin{aligned} \textsf{Example}\ \textsf{php}\ = \textsf{25};\ \textsf{(St} < \textsf{20})\ \textsf{echo "it's less than 20";}\ \textsf{else}\ \textsf{echo "it's greater than 20 "}\ \end{aligned}<?php<br>$t = 25;<br>if ($t < 20) {<br>echo "it's less than 20";<br>} else {<br>echo " it's greater than 20 ";
       |php<br>|= 25;<br>|st < 20) {<br>|echo "it's less than 20";<br>|se {<br>|echo " it's greater than 20 ";
}
?>
```
# PHP - The if...elseif....else<br>Statement Statement

• Syntax

```
if (condition) 
  {
   statement-1;
  } 
  elseif (condition) {
    statement-2;
} 
else {
   statement-3;
```
Prepared by Hiren V Mer
```
• \langle?php
         St = 30;\begin{array}{ll} \textsf{Example} \\ \textsf{Step 1:} & \textsf{Example} \\ \textsf{St} = 30; & \textsf{if (St} < 10) \left\{ \right. \\ & \textsf{echo "Have a good morning!"; \textsf{else} & \textsf{if (St} < 20) \left. \right\} \end{array}Example<br>
php<br>
= 30;<br>
($t < 10) {<br>
echo "Have a good morning!";<br>
echo "Have a good dav!";
           \begin{array}{l} \mathsf{Example} \\\\ \textsf{Step 4: } \begin{aligned} & \mathsf{Example} \\\\ \mathsf{Set} = 30; \\\\ & \mathsf{if} \ (\mathsf{Set} < 10) \ \{\ \ & \mathsf{echo \texttt{``Have a good morning!''}}; \\\\ \mathsf{elseif} \ (\mathsf{Set} < 20) \ \{\ \ & \mathsf{echo \texttt{``Have a good day!''}}; \} \end{aligned} \end{array}|php<br>| = 30;<br>|st < 10) {<br>|echo "Have a good morning!";<br>|seif ($t < 20) {<br>|echo "Have a good day!";<br>|se {
           <?php<br>$t = 30;<br>if ($t < 10) {<br>echo "Have a good morning!'<br>} elseif ($t < 20) {<br>echo "Have a good day!";<br>} else {<br>echo "Have a good night!";
                     = 30;<br>($t < 10) {<br>echo "Have a good morning!";<br>!lseif ($t < 20) {<br>echo "Have a good day!";<br>!lse {<br>echo "Have a good night!";
           }
           ?>
```
# PHP switch Statement

Syntax:

```
switch (n) {
  case label1:
    code to be executed if n=label1;
    break;
  case label2:
    code to be executed if n=label2;
    break;
  case label3:
    code to be executed if n=label3;
    break;
  ...
```
default:

code to be executed if n is different from all labels;

} Prepared by Hiren V Mer

•  $\langle 3pnpp \rangle$  Example<br>  $\langle 5pnpp \rangle$  Example<br>  $\langle 5pnpp \rangle$ <br>  $\langle 5pnpp \rangle$ <br>  $\langle 5pnpp \rangle$ 

```
<?php Example<br>
$favcolor = "red";<br>
switch ($favcolor) {<br>
case "red":<br>
echo "Your favorite color is red!";
       php<br>avcolor = "red";<br>vitch ($favcolor) {<br>case "red":<br>echo "Your favorite color is red!";<br>break;
               p<br>
ecolor = "red";<br>
ch ($favcolor) {<br>
se "red":<br>
echo "Your favorite color is red!";<br>
break;<br>
se "blue":
              break;
       php<br>
avcolor = "red";<br>
vitch ($favcolor) {<br>
case "red":<br>
echo "Your favorite color is red!";<br>
break;<br>
case "blue":<br>
echo "Your favorite color is blue!";<br>
break;
               p<br>
ecolor = "red";<br>
ch ($favcolor) {<br>
se "red":<br>
echo "Your favorite color is red!";<br>
break;<br>
se "blue":<br>
echo "Your favorite color is blue!";<br>
break;<br>
se "green":
              break;
       vitch ($favcolor) {<br>case "red":<br>echo "Your favorite color is red!";<br>break;<br>case "blue":<br>echo "Your favorite color is blue!";<br>break;<br>case "green":<br>echo "Your favorite color is green!";<br>break;
               ch ($favcolor) {<br>se "red":<br>echo "Your favorite color is red!";<br>break;<br>se "blue":<br>echo "Your favorite color is blue!";<br>break;<br>se "green":<br>echo "Your favorite color is green!";<br>break;<br>fault:
              break;
      default:
               break;<br>se "blue":<br>echo "Your favorite color is blue!";<br>se "green":<br>echo "Your favorite color is green!";<br>fault:<br>echo "Your favorite color is neither red, blue, nor green!";<br>break; }
```
break; }

Prepared by Hiren V Mer

# PHP Loops<br>he following looping statements:

- In PHP, we have the following looping statements:
- **PHP LOOPS**<br> **1.** While loops through a block of code as long as the<br> **1.** while loops through a block of code as long as the<br> **1.** do...while loops through a block of code once, and specified condition is true
- **PHP LOOPS**<br>
2. In PHP, we have the following looping statements:<br>
2. **unite loops through a block of code as long as the specified condition is true**<br>
2. **do...while loops through a block of code once, and then repeat** then repeats the loop as long as the specified condition is true • In PHP, we have the following looping statements:<br> **1.** while - loops through a block of code as long as the<br>
specified condition is true<br> **2.** do...while - loops through a block of code once, and<br>
then repeats the loop Specified condition is true<br>
2. do...while - loops through a block of code once, and<br>
then repeats the loop as long as the specified<br>
condition is true<br>
3. for - loops through a block of code a specified<br>
number of times<br>
- number of times
- element in an array

#### The PHP while Loop

```
Syntax 
while (condition is true)
{
   code to be executed;
 }
```
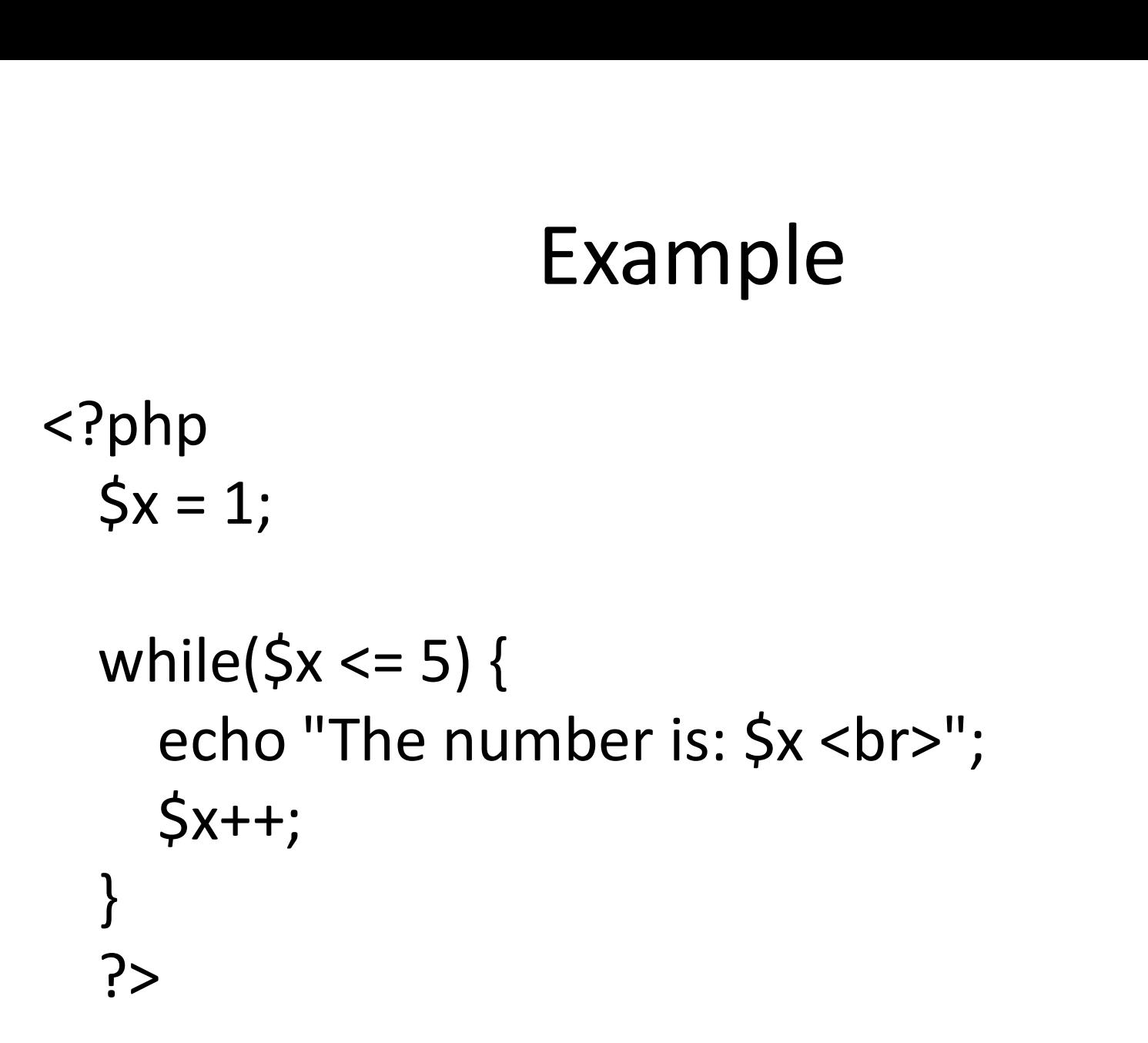

#### The PHP do...while Loop

• Syntax

do {

code to be executed; } while (condition is true);

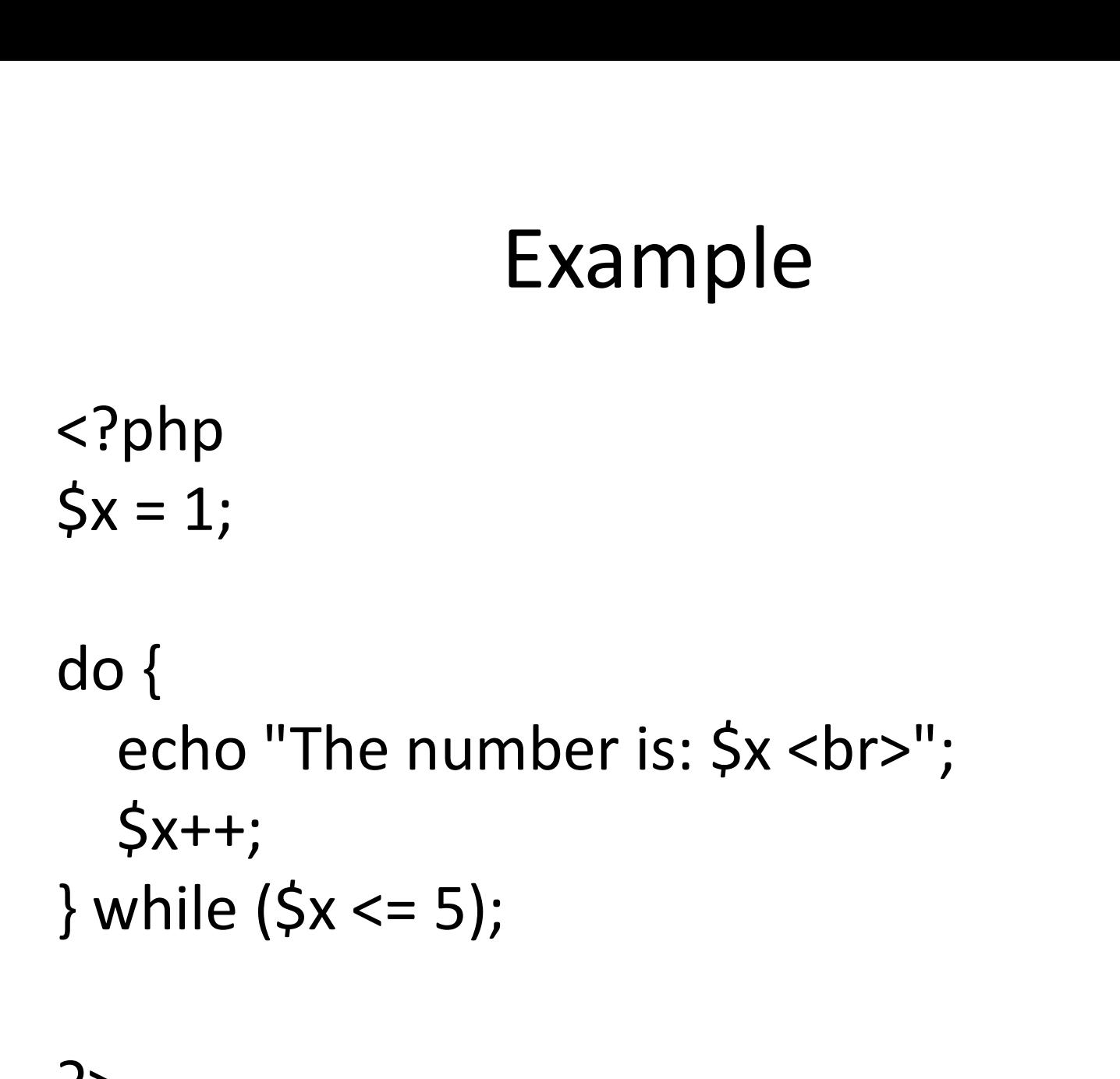

### The PHP for Loop

• Syntax

```
for (initialization; test condition; incr/decr) 
{
    code to be executed;
  }
```

```
<?php
        Example<br>
whends the sum basis of \frac{1}{2}<br>
for (\frac{1}{2}x = 0; \frac{1}{2}x < 10; \frac{1}{2}x + 1){
                \begin{aligned} \textsf{Example} \ \textsf{p} \ \textsf{r}\,(\textsf{5}\textsf{x}=\textsf{0};\,\textsf{5}\textsf{x}<=10;\,\textsf{5}\textsf{x}++) \ \textsf{echo "The number is: } & \textsf{5}\textsf{x} < & \textsf{br}> \ \textsf{v}; \end{aligned}}
?>
```
### The PHP foreach Loop

- The foreach loop works only on arrays, and is used to loop through each key/value pair in an array. The foreach loop works only on arrays, and i<br>used to loop through each key/value pair in<br>array.<br>Syntax<br>foreach (\$*array* as \$*value*)<br>{
- Syntax

```
{
 code to be executed;
}
```

```
<?php
Example<br>
<?php<br>$colors = array("red", "green", "blue", "yellow");<br>foreach ($colors as $value)
Example<br>
Foreach ($colors = array("red", "green", "blue", "yellow");<br>
foreach ($colors as $value)<br>
{
{
     php<br>olors = array("red", "green", "blue",<br>reach ($colors as $value)<br>echo "$value <br>";
}
```
?>

#### PHP Functions

- Here, we can create our own functions.
- A function is a block of statements that can be used repeatedly in a program.
- A function will not execute immediately when a page loads.
- A function will be executed by a call to the function.

#### PHP Functions

• Syntax

```
function functionName()
{
 code to be executed;
}
```

```
Example:
<?php
     Example:<br>
reprimation<br>
writeMsg() {<br>
recho "Hello world!";<br>
echo "Hello world!";
         Example<br>
example:<br>
Franking () {<br>
echo "Hello world!";
     }
     ample:<br>'php<br>function writeMsg() {<br>echo "Hello world!";<br>}<br>writeMsg(); // call the function<br>?>
```

```
?>
```
#### PHP Function Arguments

```
<?php
PHP Function Argume<br>
PHP Function Argume<br>
function name($fname)<br>
{
{
    PHP Function Argume<br>"php<br>nction name($fname)<br>"echo "Hello $fname<br>";<br>me("hiren")
}
name("hiren");
name("hemansir");
?>
```
## PHP Functions - Returning values PHP Functions - Returning values<br>Phhp<br>function sum(\$x, \$y)

```
<?php
     {
         \zeta z = \zeta x + \zeta y;TP FUNCLIONS - RELUMIN<br>np<br>nction sum($x, $y)<br>$z = $x + $y;<br>return $z;<br>ho sum(5–10) ·
     }
     php<br>function sum($x, $y)<br>{<br>$z = $x + $y;<br>return $z;<br>}<br>echo sum(5, 10) ;<br>?>
```
#### PHP Arrays

- In PHP, there are three types of arrays:
- 
- PHP Arrays<br>
 In PHP, there are three types of arrays:<br> **1. Indexed arrays** Arrays with a numeric index<br> **2. Associative arrays** Arrays with named keys
- PHP Arrays<br>
2. In PHP, there are three types of arrays:<br>
2. **Associative arrays** Arrays with a numeric index<br>
2. Associative arrays Arrays with named keys<br>
3. Multidimensional arrays Arrays containing 9 PHP Arrays<br>
1. In PHP, there are three types of arrays:<br>
1. Indexed arrays - Arrays with a numeric index<br>
2. Associative arrays - Arrays with named keys<br>
3. Multidimensional arrays - Arrays containing<br>
one or more arrays one or more arrays

#### PHP Indexed Arrays

- The index can be assigned automatically (index always starts at 0), like this: \$name = array("hiren", "rahul", "heman");
- And the index can be assigned manually:  $\text{Sname}[0] = "2^{nd}$  sem";  $Sname[1] = "4<sup>th</sup> sem ";$  $Sname[2] = " 6<sup>th</sup> sem ";$

#### Loop with an Indexed Array

• <?php \$x = array("a", "b", "c"); \$len = count(\$x); for(\$i = 0; \$i < \$len; \$i++) {

```
php<br>= array("a", "b", "c");<br>en = count($x);<br>r($i = 0; $i < $len; $i++) {<br>echo $x[$i];<br>echo "<br>";
      |php<br>|= array("a", "b", "c");<br>|en = count($x);<br>|r($i = 0; $i < $len; $i++) {<br>|echo $x[$i];<br>|echo "<br>";
}
?>
```
#### PHP Associative Arrays

• Associative arrays are arrays that use named keys that you assign to them.

 $\text{Gage} = \arctan("a" => "30", "b" => "40", "c" => "50";$ or:

 $5$ age $[4] = "30"$ ;  $\text{Sage}['b'] = "40";$  $Sage['c'] = "50"$ ;

• <?php \$age Example<br>
<?php<br>
\$age<br>
= array("a"=>"35", "b"=>"37", "c"=>"43");<br>
sabe "a is ", \$age[(all, ") years ald "; EXample<br>
<?php<br>
\$age<br>
= array("a"=>"35", "b"=>"37", "c"=>"43");<br>
echo "a is " . \$age['a'] . " years old.";<br>?>

?>

### Loop with an Associative Array Loop with an Associative Array<br>
sage<br>
= array("a"=>"35", "b"=>"37", "c"=>"43");<br>
foreach(\$age as \$x => \$value)

• <?php

\$age

foreach(\$age as \$x => \$value) { echo "Key=" . \$x . ", Value=" . \$value; echo "<br>"; }

### Multidimentional Array

- $\text{Sc} = \text{array}$  ( array("a",22), array("b",24) );
- $\cdot$  <?php echo "name".\$c[0][0]."age".\$c[0][1]."<br>"; ||array("b",24)<br>|-<br>|2, ||array("b",24)<br>|-<br>|2, ||array("b",24)<br>|2, ||array("b",24)<br>|2, ||array("b",250][1]."<br>|2, ||array||age".\$c[1][1]."<br>";<br>|2, ||array||age".\$c[1][1]."<br>|2, ||array||age".\$c[1][1]."<br>|2, ||array||age".\$c ?>

#### Browser Control

**EXECUTE:**<br>• PHP can control various features of<br>browser.This is important as need to reload<br>and redirect the nage Browser Control<br>PHP can control various features of<br>browser.This is important as need to reload<br>and redirect the page. Browser Control<br>PHP can control various features<br>browser.This is important as need to re<br>and redirect the page.

header("Location:pagename")

#### Browser Control

• It is also possible to reload current page.

\$x=\$\_SERVER['PHP\_SELF']; <form action="<?php echo \$x?>" method="get">

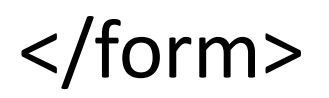

Prepared by Hiren V Mer

### PHP STRING Function

PHP STRING F<br>1. strlen(\$var):<br>this function returns length o this function returns length of string.

#### Example:

<?php echo strlen("Hello");

?>

Output:

5

#### 2. str\_word\_count()

This function returns the word count of the string.

Example:

<?php

```
echo str word count("I am hiren");
```
?>

#### 3.strrev(\$var)

This function reverse given string.

Example:

echo strrev("hirenmer");

4.strpos(\$var,\$search)

strpos(\$var,\$search)<br>The PHP strpos() function searches for a<br>specific text within a string. If a match is<br>found the function returns the character strpos(\$var,\$search)<br>The PHP strpos() function searches for a<br>specific text within a string. If a match is<br>found, the function returns the character<br>position of the first match. If no match is strpos(\$var,\$search)<br>The PHP strpos() function searches for a<br>specific text within a string. If a match is<br>found, the function returns the character<br>position of the first match. If no match is<br>found it will return FALSE strpos(\$var,\$search)<br>The PHP strpos() function searches for a<br>specific text within a string. If a match is<br>found, the function returns the character<br>position of the first match. If no match is<br>found, it will return FALSE. strpos(\$var,\$search)<br>The PHP strpos() function searches for<br>specific text within a string. If a match<br>found, the function returns the characte<br>position of the first match. If no match<br>found, it will return FALSE.<br>ample: structure in the Frir Supos() function search<br>specific text within a string. If a<br>found, the function returns the<br>position of the first match. If no<br>found, it will return FALSE.<br>Example:<br>strpos("hiren mer","mer");<br>Output i

Example:

Output is 6. because string start with 0.

#### 5.str\_replace(\$s1,\$s2,\$s3)

s**tr\_replace(\$s1,\$s2,\$s3)**<br>This function replace the string in given<br>string.\$s1 to be replace in given string and \$s2<br>replace in that string \$s3 s**tr\_replace(\$s1,\$s2,\$s3)**<br>This function replace the string in given<br>string.\$s1 to be replace in given string and \$s2<br>replace in that string \$s3. **str\_replace(\$s1,\$s2,\$s3)**<br>This function replace the string in given<br>string.\$s1 to be replace in given string and \$s2<br>replace in that string \$s3.<br>ample: 5.str\_replace(\$s1,\$s2,\$s3)<br>
This function replace the string in given<br>
string.\$s1 to be replace in given string and \$s2<br>
replace in that string \$s3.<br>
Example:<br>
str\_replace("hi", "good morning all", "hello hi");<br>
In this e

Example:

This function replace the string in given<br>string.\$s1 to be replace in given string and \$s2<br>replace in that string \$s3.<br>Example:<br>str\_replace("hi", "good morning all", "hello hi");<br>In this example "hello hi" is given string tring.\$s1 to be replace in given string and \$s2<br>replace in that string \$s3.<br>ample:<br>r\_replace("hi", "good morning all", "hello hi");<br>this example "hello hi" is given string and hi<br>to be replaced with good. So output of this Function is the completed in given example:<br>replace in that string \$s3.<br>ample:<br>r\_replace("hi", "good morning all", "hello hi");<br>this example "hello hi" is given string and hi<br>to be replaced with good. So output of this<br>fun

#### 6.str\_pad(string,length,pad\_string,pad\_type)

6.str\_pad(*string,length,pad\_string,pad\_type*)<br>The str\_pad() function pads a string to a new<br>length. length.

Example:

```
<?php
```

```
$str = "Hello World";
```

```
echo str pad(Sstr,20,"");
```
?>

In above example hello world length is 12 and remaining 8 dots are padding by default right. Output: Hello World……..

- Possible values:
- Possible values:<br>• STR\_PAD\_BOTH Pad to both sides of the<br>string. If not an even number, the right side<br>gets the extra padding string. If not an even number, the right side gets the extra padding • Possible values:<br>• STR\_PAD\_BOTH - Pad to both sides of the<br>string. If not an even number, the right side<br>gets the extra padding<br>• STR\_PAD\_LEFT - Pad to the left side of the<br>string • STR\_PAD\_BOTH - Pad to both sides of the<br>string. If not an even number, the right side<br>gets the extra padding<br>• STR\_PAD\_LEFT - Pad to the left side of the<br>string<br>• STR\_PAD\_RIGHT - Pad to the right side of the<br>string. This
- string
- string. This is default

```
<?php
```
\$str = "Hello";

```
echo str_pad($str,10,"$", STR_PAD_LEFT);
```
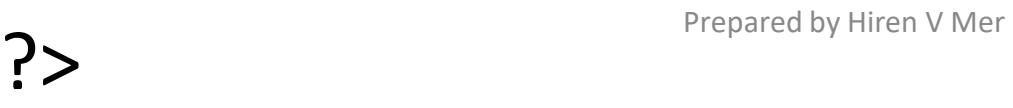

#### 7. str\_shuffle(\$var)

This function shuffle the position of the each and every character.

Example: str\_shuffle("hirenmer");

Output will be : rimherne

#### 8. str\_split(\$str,length)

- The str split() function splits a string into an array.
- Example : str\_split("hello",2)

**Output** 

Array (  $[0]$  => He  $[1]$  =>  $\|$   $[2]$  =>  $\circ$  )

Prepared by Hiren V Mer

#### 9. strchr(\$str,\$match)

This function find the first occurrence of string inside given string and return the rest of the string.

Example:

```
echo strchr("hiren mer!","re");
```
Output:

ren mer!

```
10. strcmp(string1,string2)
```
This function match string 1 and string2.

• Example

echo strcmp("Hello!","Hello world!"); Output : -6 • Example<br>
echo strcmp("Hello!","Hello world!<br>
Output : -6<br>
• Return Value:This function returr<br>
0 - if the two strings are equal<br>
<0 - if string1 is less than string2 • Example<br>echo strcmp("Hello!","Hello world!");<br>Output : -6<br>• Return Value:This function returns:<br>0 - if the two strings are equal<br><0 - if string1 is less than string2<br>>0 - if string1 is greater than string2 echo strcmp("Hello!","Hello world!");<br>Output : -6<br>• Return Value:This function returns:<br>0 - if the two strings are equal<br><0 - if string1 is less than string2<br>>0 - if string1 is greater than string2<br>**11. strtolower(\$str)** 

- Return Value:This function returns:
- 
- 
- 

#### 11. strtolower(\$str)

This function convert uppercase to lower case.

Example: echo strtolower("HIREN");

Output: hiren

#### 12. strtoupper(\$str)

**12. strtoupper(\$str)**<br>The strtoupper() function converts a string to<br>uppercase. uppercase.

Example : Example: echo strtoupper("hiren");

Output: HIREN

13. substr(\$var,value)

This function returns the string from value index.

Example:

echo substr("hirenmer",3);

Output:

Enmer **Enmer** Prepared by Hiren V Meridian Start from 0
Substr(\$var,start,end)

When we want substring start from and to then we can use above function.

Example:

echo substr("hirenmer",3,3);

Output:

enm

14. stripslashes(string)

Example:<br>echo substr("hirenmer",3,3);<br>Output:<br>enm<br>14. stripslashes(*string*)<br>This function strip the slashes \ in the string<br>which we have used to escape symbol. which we have used to escape symbol.

• Example

echo stripslashes("Who\'s katappa?");

Output:

Who's katappa?

15. strstr(\$s1,\$s2)

Example<br>:ho stripslashes("Who\'s katappa?");<br>utput:<br>ho's katappa?<br>:. strstr(\$s1,\$s2)<br>This function search \$s2 in \$s1 and return the<br>portion of \$s1.this function is same as<br>strchr(\$str \$match) ho stripslashes("Who\'s katappa?");<br>utput:<br>ho's katappa?<br>i. strstr(\$s1,\$s2)<br>This function search \$s2 in \$s1 and return the<br>portion of \$s1.this function is same as<br>**strchr(\$str,\$match).** strchr(\$str,\$match). This function search \$s2 in \$s1 a<br>portion of \$s1.this function<br>strchr(\$str,\$match).<br>Example:<br>strstr("hirenmer123","nm")<br>Output: nmer123

Example:

strstr("hirenmer123","nm")

16. strtok(\$s1,\$d)

). strtok(\$s1,\$d)<br>This functions plits a string (str) into smaller<br>strings (tokens), with each token being<br>delimited by any character from token b. strtok(\$s1,\$d)<br>This functions plits a string (str) into smaller<br>strings (tokens), with each token being<br>delimited by any character from token. of strtok(\$s1,\$d)<br>This functions plits a string (str) into smaller<br>strings (tokens), with each token being<br>delimited by any character from token.<br>php 16. strtok(\$s1,\$d)<br>
This functions plits a string (str) into smaller<br>
strings (tokens), with each token being<br>
delimited by any character from token.<br>
string = "Hello world. Beautiful day today.";<br>
\$token = strtok(\$string This functions plits a string (str) into small<br>strings (tokens), with each token bein<br>delimited by any character from token.<br>e?php<br>string = "Hello world. Beautiful day today.";<br>\$token = strtok(\$string, ".");<br>while (\$token This functions plits a string (str) into<br>strings (tokens), with each token<br>delimited by any character from token.<br> $\langle \cdot \rangle$ php<br>\$string = "Hello world. Beautiful day today.";<br>\$token = strtok(\$string, ".");<br>while (\$token !==

<?php

```
{
defiritied by any character from<br>Pering = "Hello world. Beautiful day<br>"token = strtok($string, ".");<br>"hile ($token !== false)<br>{<br>"token !== false)<br>$token = strtok(".");
?pnp<br>string = "Hello world. Beautiful day tod<br>token = strtok($string, ".");<br>hile ($token !== false)<br>{<br>echo "$token<br>";<br>$token = strtok(".");<br>}
```
}

### 17. trim(\$s1,\$s2)

17. trim(\$s1,\$s2)<br>This function Remove characters/space from both sides<br>of a string .<br><?php 7. trim(\$s1,\$s2)<br>is function Remove characters/space fro<br>of a string .<br>php<br>tr – "6th RYRY". 17. trim(\$s1,\$s2)<br>This function Remove characters/sp<br>of a string .<br><?php<br>\$str = "6<sup>th</sup> BYBX";<br>echo trim(\$str,"6"); 17.  $\text{trim}(\$s1,\$s2)$ <br>This function Remove characters/s<br>of a string .<br><?php<br> $\xi str = "6^{th} BYBX";$ <br>echo trim( $\xi str, "6";$ <br>?>

<?php

```
?>
```

```
18.ltrim($str,$s1)
```
This function Remove characters/space from left side of php<br>tr = "6<sup>th</sup> BYBX";<br>ho trim(\$str,"6");<br>3.ltrim(\$str,\$s1)<br>is function Remove characters/space<br>a string .<br>**).rtrim(\$str,\$s1)** 

### 19.rtrim(\$str,\$s1)

This function Remove characters/space from right side **Samillier (SStr, \$51)**<br>
Samillier function Remove characters/space free<br> **Samillier (PSST, \$51)**<br>
Samillier function Remove characters/space freed by Hiren V Mer<br>
Samillier V Mer Prepared by Hiren V Mer

### 20.ucwords(\$str)

This function retruns value with first letter Capital in each word.

```
ucwords("salman khan");
```
Output: Salman Khan

```
21. strip_tags($str,"allowable tag")
```
Example:

```
$str="<b><i>hiren mer</i></b>";
```

```
strip_tags($str,"<i>");
```
Output: hiren mer

# PHP FILES

• Read a file using PHP: readfile(filename)

PHP FILES<br>
• Read a file using PHP:<br> **readfile(filename)**<br>
This function show the file in browser with<br>
number of characters in file. **PHP FILES<br>• Read a file using PHP:<br>readfile(filename)<br>This function show the file in browser with<br>number of characters in file.<br>• Example** 

• Example

echo readfile("myfile.txt");

• Open read and close a file using PHP:

### \$var=fopen(filename,mode)

This function open the file name in different mode.

### fread(\$var,filesize(filename))

This function read the file content as per the second parameter.

### fclose(\$var)

This function close the file which already opened by fopen.

• Example:

```
<?php
```

```
$myfile = fopen("myfile.txt", "r") or die("Unable 
  to open file!");
```

```
echo fread($myfile,filesize("myfile.txt"));
```

```
fclose($myfile);
```
?>

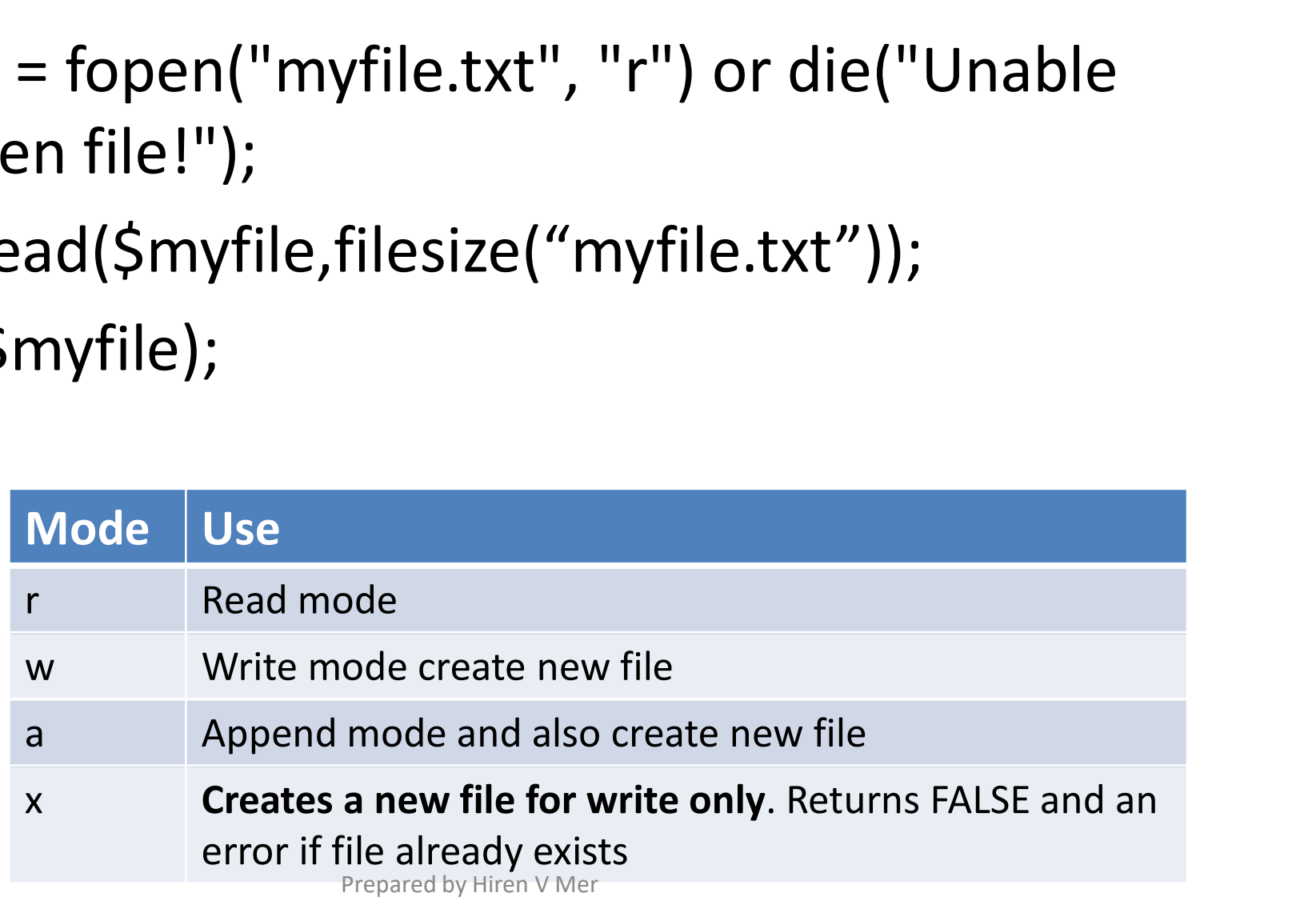

### fgets(\$ptr)

- This function read the first line of the file.
- Example

```
<?php
ets($ptr)<br>This function read the first line of the file.<br>Example<br><?php<br>$myfile = fopen("abc.txt", "r") or die("Unable to<br>open file!");<br>echo fgets($myfile);
open file!");
ets($ptr)<br>This function read the first line<br>Example<br><?php<br>$myfile = fopen("abc.txt", "r") or d<br>open file!");<br>echo fgets($myfile);<br>fclose($myfile);<br>?>
fclose($myfile);
?>
```
### feof()

- The feof() function checks if the "end-of-file" (EOF) has been reached.
- The feof() function is useful for looping through data of unknown length. Prepared by Hiren V Mer

• Example

```
<?php
Example<br><?php<br>$myfile = fopen("abc.txt", "r") or die("Unable<br>to open file!");<br>while(Ifeof($myfile))
to open file!");
while(!feof($myfile)) 
{
  xample<br>?php<br>myfile = fopen("abc.txt", "r") or die("Unable<br>no open file!");<br>while(!feof($myfile))<br>echo fgets($myfile) . "<br>";<br>close($myfile) .
}
fclose($myfile);
?>
```
# fgetc()

- The fgetc() function is used to read a single character from a file.
- Example

<?php

```
$myfile = fopen("myfile.txt", "r") or die("Unable to 
  open file!");
```

```
while(!feof($myfile))
```

```
{
echo fgetc($myfile);
```

```
}
fclose($myfile);
```
# fwrite()

• The fwrite() function is used to write to a file. Example

```
<?php
```

```
rrite()<br>The fwrite() function is used to write to a file.<br>'php<br>$myfile = fopen("myfile.txt", "w") or die("Unable to open<br>file!");<br>$txt = "hello 6<sup>th</sup> semester\n";
file!");
nne ()<br>The fwrite() function is used to writ<br>'php<br>$myfile = fopen("myfile.txt", "w") or die(<br>file!");<br>$txt = "hello 6<sup>th</sup> semester\n";<br>fwrite($myfile, $txt);<br>fclose($myfile)<sup>.</sup>
fwrite($myfile, $txt);
fclose($myfile);
?>
```
# File Upload

- We can upload the file using php page with html input type file.
- First we have to configure php.ini file for the file upload.
- Open php.ini file and make file upload ON.

# Rule for File upload

- Some rules to follow for the HTML form above: **1. Some rules to follow for the HTML form<br>
2. The form also needs the following attribute:<br>
2. The form also needs the following attribute:<br>
2. The form also needs the following attribute:<br>
2. The form also needs the foll**
- 
- **2. The form also needs to follow for the HTML form**<br>2. The form also needs the following attribute:<br>2. The form also needs the following attribute:<br>2. The form also needs the following attribute:<br>2. The form also needs th enctype="multipart/form-data". It specifies which content-type to use when submitting the form. **3. Without the form uses method="post"**<br>
2. The form also needs the following attribute:<br>
enctype="multipart/form-data". It specifies<br>
which content-type to use when submitting<br>
the form.<br>
3. Without the requirements abov
- upload will not work.

# File Contents

- \$ FILES['file']['name'] this returns the name of the uploaded file.
- $\frac{1}{2}$  FILES['file']['type'] this returns the MIME type of the uploaded file.
- \$ FILES['file']['size'] this returns the size of the uploaded file in Byte. type of the uploaded file.<br>
•  $\frac{1}{2}$ FILES['file']['size'] this returns the size of the<br>
uploaded file in Byte.<br>
•  $\frac{1}{2}$ FILES['file']['tmp\_name'] returns the<br>
temporary name for the uploaded file.<br>
•  $\frac{1}{2}$ FILES[ S\_FILES['file']['size'] this returns the size of<br>uploaded file in Byte.<br>S\_FILES['file']['tmp\_name'] returns the<br>temporary name for the uploaded file.<br>S\_FILES['userfile']['error'] The error<br>code associated with this file up
- $\leq$  FILES['file']['tmp\_name'] returns the temporary name for the uploaded file.
- 

# To upload file on server

- First we have to make one folder upload into our directory.
- Then store the path into variable.
- Then apply the function below to move the file.

### move\_uploaded\_file(\$tmp\_name,path)

# To upload file on server

• \$ FILES['file']['tmp\_name']; will contain the temporary file name of the file on the server. This is just a placeholder on your server until you process the file.

# PHP Cookies

- 
- **PHP Cookies**<br>• A cookie is used to identify the user.<br>• A cookie is a small file that the server embeds<br>• an the userle computer. Fack time the seme **PHP Cookies**<br>• A cookie is used to identify the user.<br>• A cookie is a small file that the server embeds<br>on the user's computer. Each time the same<br>computer requests a page with a browser it **PHP Cookies**<br>A cookie is used to identify the user.<br>A cookie is a small file that the server embeds<br>on the user's computer. Each time the same<br>computer requests a page with a browser, it<br>will send the cookie too. With PHP PHP Cookies<br>A cookie is used to identify the user.<br>A cookie is a small file that the server embeds<br>on the user's computer. Each time the same<br>computer requests a page with a browser, it<br>will send the cookie too. With PHP, **EXECUTE:**<br>A cookie is used to identify the user.<br>A cookie is a small file that the server embeds<br>on the user's computer. Each time the same<br>computer requests a page with a browser, it<br>will send the cookie too. With PHP, y A cookie is used to identify the user.<br>A cookie is a small file that the server embeds<br>on the user's computer. Each time the same<br>computer requests a page with a browser, it<br>will send the cookie too. With PHP, you can<br>both

# Create Cookie

• Syntax

setcookie(name, value, expire, path, domain, secure);

Only the *name* parameter is required. All other parameters are optional.

Example

Setcookie("user","hiren",time()+3600);

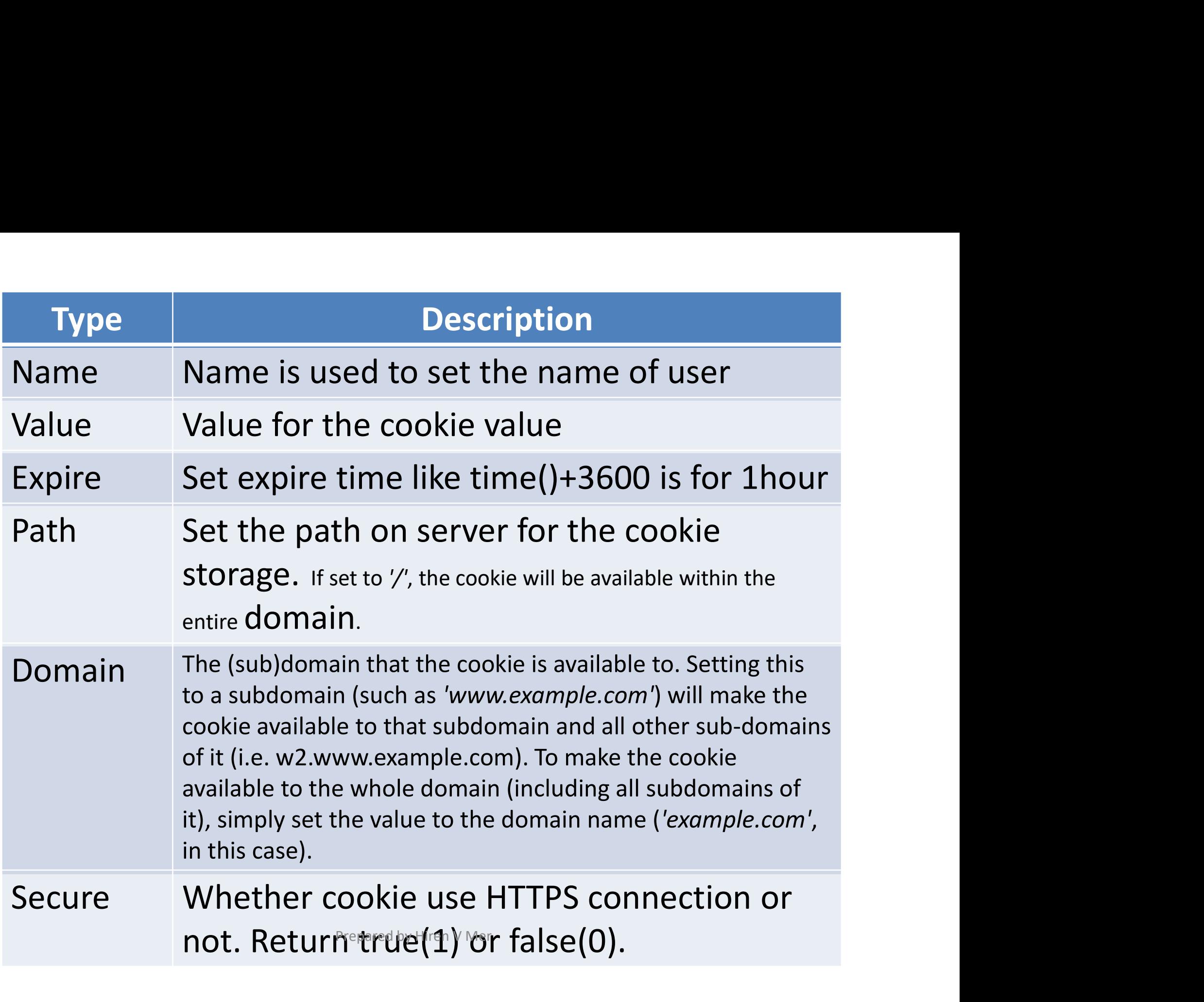

# Delete cookie

# Delete cookie<br>setcookie("user", "", time() - 3600);

# Session

- A session is a way to store information by Variable to be used across multiple pages.
- Unlike a cookie, the information is not stored on the users computer.
- Session variables solve this problem by storing user information to be used across multiple pages (e.g. username, favorite color, etc). By default, session variables last until the user closes the browser.

### Start PHP Session

Session start()

Above statement is used to start the session.after starting session we can store the value into session variable.

 $\text{\$}$  SESSION['a']=10;

# Access Session Variable value at another page

• When we want to access the session variable value at another page,we have to start the session first then we can access the session variable values.

Session start(); Echo \$ SESSION['a']; Output: 10

# Destroy a PHP Session

• If user want to destroy the session then he can use below function,

session\_unset();

Or

Session destroy();

• Generaly we can use this method in the login and logout pages.

# Sending Email

- **Sending Email**<br>• PHP must be configured correctly in<br>the **php.ini** file with the details of how your<br>system sends email Sending Email<br>PHP must be configured correctly in<br>the **php.ini** file with the details of how your<br>system sends email. **Sending Email**<br>PHP must be configured corred<br>the **php.ini** file with the details of hot<br>system sends email. • PHP must be configured correctly in<br>the **php.ini** file with the details of how your<br>system sends email.<br>• Windows users should ensure that two<br>directives are supplied. The first is called SMTP<br>that defines your email ser
- PHP must be configured correctly in<br>the **php.ini** file with the details of how your<br>system sends email.<br>Windows users should ensure that two<br>directives are supplied. The first is called SMTP<br>that defines your email server FITE THIST DE COMIGURED COTTECTLY INT<br>the **php.ini** file with the details of how your<br>system sends email.<br>Windows users should ensure that two<br>directives are supplied. The first is called SMTP<br>that defines your email serve system sends email.<br>Windows users should ensure that two<br>directives are supplied. The first is called SMTP<br>that defines your email server address. The<br>second is called sendmail\_from which defines<br>your own email address. System sends eman.<br>Windows users should ensure that<br>directives are supplied. The first is called !<br>that defines your email server address<br>second is called sendmail\_from which de<br>your own email address.

# How to set php.ini for Email

[mail function]

;For Win32 only.

SMTP = smtp.atmiya.net

;For win32 only

sendmail from =hiren@aits.edu.in

# **Syntax**

### mail( to, subject, message, headers, parameters );

- To:Required. Specifies the receiver / receivers of the email.
- Subject :Required. Specifies the subject of the email. This parameter can not contain any newline characters
- Message: Required. Defines the message to be sent. Each line should be separated with a LF  $(\n)$ . Lines should not exceed 70 characters

# Conti.

Headers: Optional. Specifies additional headers, like From, Cc, and Bcc. The additional headers should be separated with a CRLF  $(\n\cdot n)$ 

### Parameters: Optional. Specifies an additional parameter to the send mail program

```
<?php
$to = "somebody@example.com";
$subject = "My subject";
$txt = "Hello world!";
$headers = "From: 
webmaster@example.com". "\r\n".
"CC: somebodyelse@example.com";
```
mail(\$to,\$subject,\$txt,\$headers); ?>

# PHP Timestamp

• We can store the php timestamp using time() function.

Example:

\$time=time();

echo \$time;

Output:

1490549125

This output in seconds from 1st jan 1970.

# PHP Timestamp

• We can print date using this function. \$t=time(); echo date('h:i:s '.\$t); // 10:25:55 echo date('D M Y',\$t); //Sun Mar 2017 echo date('d m y',\$t); // 26 03 17

# Advanced PHP (OOPS concepts)

# Definitions

- **Class − This is a programmer-defined data type, which**<br>• **Class − This is a programmer-defined data type, which**<br>includes local functions as well as local data. You can think of<br>a class as a template for making many in **Definitions**<br>**Class** – This is a programmer-defined data type, which<br>includes local functions as well as local data. You can think of<br>a class as a template for making many instances of the same<br>kind (or class) of object. **Definitions**<br>**Class - This is a programmer-defined data type, which**<br>includes local functions as well as local data. You can think of<br>a class as a template for making many instances of the same<br>**Object -** An individual in **Definitions**<br>Class – This is a programmer-defined data t<br>includes local functions as well as local data. You<br>a class as a template for making many instances of<br>kind (or class) of object.<br>**Object** – An individual instance • Class − This is a programmer-defined data type, which includes local functions as well as local data. You can think of a class as a template for making many instances of the same kind (or class) of object.<br>• Object − An **Definitions**<br>Class. – This is a programmer-defined data type, which<br>includes local functions as well as local data. You can think of<br>a class as a template for making many instances of the same<br>kind (or class) of object.<br>O **Class** – This is a programmer-defined data type, which<br>includes local functions as well as local data. You can think of<br>a class as a template for making many instances of the same<br>kind (or class) of object.<br>**Object** – An • Class – This is a programmer-defined data type, which includes local functions as well as local data. You can think of a class as a template for making many instances of the same kind (or class) of object.<br>• **Object** – A
- 
- **Class.** This is a programmer-defined data type, which<br>includes local functions as well as local data. You can think of<br>a class as a template for making many instances of the same<br>kind (or class) of object.<br>**Object** An includes local functions as well as local data. You can think of<br>a class as a template for making many instances of the same<br>kind (or class) of object.<br>**Object** – An individual instance of the data structure defined<br>by a c a class as a template for making many instances of the same<br>kind (or class) of object.<br>**Object** – An individual instance of the data structure defined<br>by a class. You define a class once and then make many<br>objects that bel
- Member function These are the function defined inside a<br>class and are used to access object data.<br>• Inheritance When a class is defined by inheriting existing
- Member function These are the function defined inside a<br>class and are used to access object data.<br>Inheritance When a class is defined by inheriting existing<br>function of a parent class then it is called inheritance. Her • Member function – These are the function defined inside a<br>class and are used to access object data.<br>• Inheritance – When a class is defined by inheriting existing<br>function of a parent class then it is called inheritance. **Member function** – These are the function defined inside a<br>class and are used to access object data.<br>**Inheritance** – When a class is defined by inheriting existing<br>function of a parent class then it is called inheritance. Member function – These are the function defined inside a<br>class and are used to access object data.<br>Inheritance – When a class is defined by inheriting existing<br>function of a parent class then it is called inheritance. Her **Member function** – These are the function defined i<br>class and are used to access object data.<br>**Inheritance** – When a class is defined by inheriting<br>function of a parent class then it is called inheritanc<br>child class will • **Member function** – These are the function defined inside a class and are used to access object data.<br>• **Inheritance** – When a class is defined by inheriting existing function of a parent class then it is called inherita Member function – These are the function defined inside a<br>class and are used to access object data.<br>Inheritance – When a class is defined by inheriting existing<br>function of a parent class then it is called inheritance. Her • **Internal Class and are used to access object data.**<br>• **Inheritance** – When a class is defined by inheriting existing function of a parent class then it is called inheritance. Here child class will inherit all or few mem Inheritance – When a class is defined by inheriting existing<br>function of a parent class then it is called inheritance. Here<br>child class will inherit all or few member functions and<br>variables of a parent class.<br>**Parent clas** • Imientance – when a class is defined by imienting existing<br>
function of a parent class then it is called inheritance. Here<br>
child class will inherit all or few member functions and<br>
variables of a parent class.<br>
• **Paren**
- 
- 
- Function of a parent class then it is called immeritante. Here<br>child class will inherit all or few member functions and<br>variables of a parent class.<br>**Parent class** A class that is inherited from by another class.<br>This is chind class will immert an of lew member functions and<br>variables of a parent class.<br>**Parent class** – A class that is inherited from by another class.<br>This is also called a base class or super class.<br>**Child Class** – A class variables of a parent class.<br> **Parent class** – A class that is inherited from by another class.<br>
This is also called a base class or super class.<br> **Child Class** – A class that inherits from another class. This is<br>
also cal
- **Overloading** a type of polymorphism in which some or all of operators have different implementations depending on the types of their arguments. Similarly functions can also be Overloading – a type of polymorphism in which some or all of<br>operators have different implementations depending on the<br>types of their arguments. Similarly functions can also be<br>overloaded with different implementation. Overloading – a type of polymorphism in which some or all of<br>operators have different implementations depending on the<br>types of their arguments. Similarly functions can also be<br>overloaded with different implementation.<br>Dat **Overloading** – a type of polymorphism in which some or all<br>operators have different implementations depending on t<br>types of their arguments. Similarly functions can also<br>overloaded with different implementation.<br>**Data Abs** • **Overloading** – a type of polymorphism in which some or all of operators have different implementations depending on the types of their arguments. Similarly functions can also be overloaded with different implementation. **Overloading** – a type of polymorphism in which some or all of<br>operators have different implementations depending on the<br>types of their arguments. Similarly functions can also be<br>overloaded with different implementation.<br> • **Overloading** – a type of polymorphism in which some or all of operators have different implementations depending on the types of their arguments. Similarly functions can also be overloaded with different implementation. **Overloading** – a type of polymorphism in which some or all of<br>operators have different implementations depending on the<br>types of their arguments. Similarly functions can also be<br>overloaded with different implementation.<br> • Constructor − refers to a special type of function schile of an orich operators have different implementations depending on the types of their arguments. Similarly functions can also be overloaded with different implemen
- 
- 
- operators have unterent implementations depending on the<br>types of their arguments. Similarly functions can also be<br>overloaded with different implementation.<br>Data Abstraction Any representation of data in which the<br>implem types of their arguments. Similarly fu<br>overloaded with different implementatio<br>Data Abstraction – Any representation<br>implementation details are hidden (abstr<br>Encapsulation – refers to a concept whe<br>the data and member func • Data Abstraction – Any representation of data in which the<br>
• Data Abstraction – Any representation of data in which the<br>
• Encapsulation – refers to a concept where we encapsulate all<br>
the data and member functions toge Data Abstraction – Airy representation or data in which the<br>implementation details are hidden (abstracted).<br>**Encapsulation** – refers to a concept where we encapsulate all<br>the data and member functions together to form an o Implementation details are moden (abstrain)<br> **Encapsulation** – refers to a concept whe<br>
the data and member functions togethe<br> **Constructor** – refers to a special type of<br>
called automatically whenever there is<br> **Destructo**
-
#### OPPS in PHP

- **OPPS in PHP**<br>• A class implements the concept of<br>ADT(abstract data type). **COPPS in PHP<br>
A class implements the concept<br>
ADT(abstract data type).<br>
It is a compilation of methods and object<br>
also definition is always borin with konver**
- **COPPS in PHP<br>
 A** class implements the concept of<br> **ADT**(abstract data type).<br>
 It is a compilation of methods and objects.A<br>
class definition is always begin with keyword<br>
"class" followed by identifier which represent **COPPS in PHP<br>
A class implements the concept of<br>
ADT(abstract data type).<br>
It is a compilation of methods and objects.A<br>
class definition is always begin with keyword<br>
"class" followed by identifier which represents<br>
clas COPPS ITTPHP**<br>
A class implements the concept of<br>
ADT(abstract data type).<br>
It is a compilation of methods and objects.A<br>
class definition is always begin with keyword<br>
"class" followed by identifier which represents<br>
cla A class implements the<br>ADT(abstract data type).<br>It is a compilation of method<br>class definition is always begi<br>"class" followed by identifier w<br>class name.<br>And then it followed by { } cur • A class implements the concept of<br>ADT(abstract data type).<br>• It is a compilation of methods and objects.A<br>class definition is always begin with keyword<br>"class" followed by identifier which represents<br>class name.<br>• And th ADT (abstract data type).<br>It is a compilation of methods and objects.A<br>class definition is always begin with keyword<br>"class" followed by identifier which represents<br>class name.<br>And then it followed by { } curly braces whic
- 

```
Example:
<?php
   Class abc
   {
     public $a;
       function getval()
        {
                  $this->a=10;
        }
       function showval()
        {
                  echo "you have entered".$this->a;
        }
   }
   $myobj=new abc();
   $myobj->getval();
   $myobj->showval()
                      OPPS in PHP
```
#### Inheritance

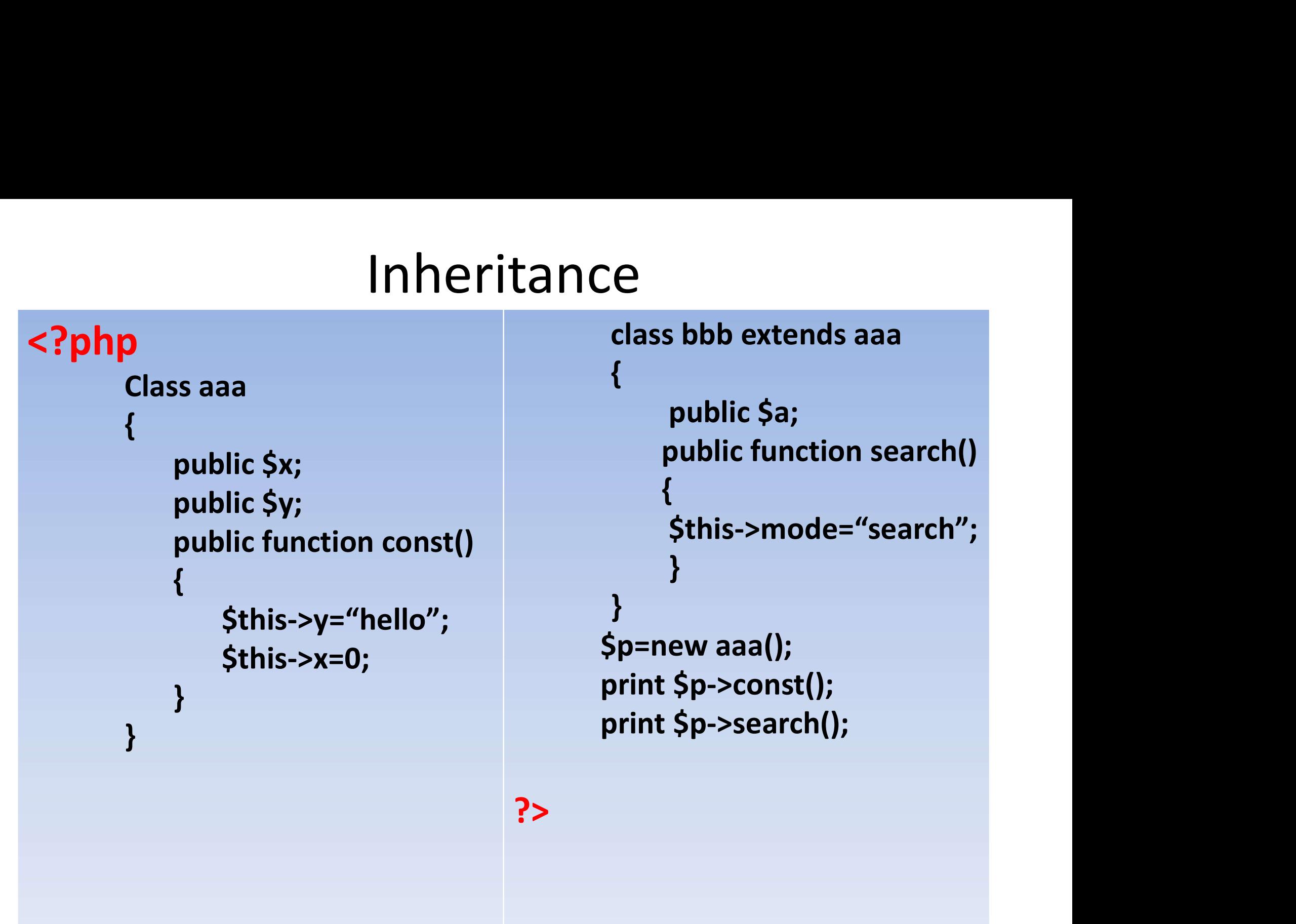

#### Inheritance

- We can use different types of inheritance as same as C++.
- Like
- **Multiple**
- **Multilevel**

#### PHP & MySQL

# Introduction of MYsql **Introduction of MYsql**<br>• MySQL is a database system used on the web<br>• MySQL is a database system that runs on a server<br>• MySQL is ideal for both small and large applications

- 
- 
- Introduction of MYsql<br>• MySQL is a database system used on the web<br>• MySQL is a database system that runs on a server<br>• MySQL is ideal for both small and large applications<br>• MySQL compiles on a number of platforms Introduction of MYsql<br>• MySQL is a database system used on the web<br>• MySQL is a database system that runs on a server<br>• MySQL is ideal for both small and large applications<br>• MySQL compiles on a number of platforms<br>• MySQL Introduction of MYsql<br>• MySQL is a database system used on the web<br>• MySQL is a database system that runs on a server<br>• MySQL is ideal for both small and large applications<br>• MySQL is free to download and use.<br>• MySQL is d
- 
- 
- INTOQUCTION OT IVIYSQI<br>
 MySQL is a database system used on the web<br>
 MySQL is a database system that runs on a server<br>
 MySQL is ideal for both small and large applications<br>
 MySQL is free to download and use.<br>
 MySQ • MySQL is a database system used on the web<br>• MySQL is a database system that runs on a server<br>• MySQL is ideal for both small and large applications<br>• MySQL is free to download and use.<br>• MySQL is developed, distributed, MySQL is a database system used or<br>MySQL is a database system that run<br>MySQL is ideal for both small and la<br>MySQL compiles on a number of pla<br>MySQL is free to download and use.<br>MySQL is developed, distributed, a<br>Oracle Cor

#### Introduction of Mysql

• PHP combined with MySQL are cross-platform (you can develop in Windows and serve on a Unix platform)

#### Connection To Server

• We can connect to server using mysql command. command.<br>mysql\_connect("servername","username","password");<br>MySQLi extension (the "i" stands for improved)<br>mysqli\_connect("servername","username","password", "my\_db");

mysql\_connect("servername","username","password");

MySQLi extension (the "i" stands for improved)

#### Creating Database

- We can create database after connecting server.
- Example

mysql\_connect("localhost","root",""); \$x="CREATE DATABASE abc"; mysql\_query(\$x);

#### Selecting Database

After connecting server and after Creating database using PHP we can select the database using following code:

mysql\_select\_db("dbname")

# Listing Database

• We can list the database names using mysql query.

<?php

\$x=mysql\_connect("localhost","root","");

```
$result=mysql_list_dbs($x);
```

```
while ($row = mysql_fetch_array($result)) {
  echo $row[0]."<br>";
```
} ?>

#### Listing Database Example 2

- <?php
- \$x=mysql\_connect("localhost","root",""); \$result = mysql\_query("SHOW DATABASES"); while (\$row = mysql\_fetch\_array(\$result)) { echo \$row[0]."<br>";
- } ?>

#### Creating Mysql Table

- The CREATE TABLE statement is used to create a table in MySQL.syntax is same as Oracle DB. CREATE TABLE tablename( colname1 datatype(size), colname2 datatype(size),
- .<br>.<br>. .);

#### Example

<?php mysql\_connect("localhost","root",""); mysql\_Select\_db("dbname"); \$q1="create table abc(eno INT(20), Class varchar(20));"; mysql\_query(\$q); ?>

#### List tables

<?php \$x=mysql\_connect("localhost","root",""); \$db=mysql select db("test"); \$result=mysql\_query('SHOW TABLES'); while ( $$row = mysql$  fetch array( $$result)$ ) { echo \$row[0]."<br>"; } ?>

#### Inserting Data into Mysql Table

syntax rules :

- 
- Inserting Data into Mysql Table<br>syntax rules :<br>1. The SQL query must be quoted in PHP<br>2. String values inside the SQL query must be Inserting Data into Mysql Table<br>syntax rules :<br>1. The SQL query must be quoted in PHP<br>2. String values inside the SQL query must be<br>quoted quoted Syntax rules :<br>3. The SQL query must be quoted in PHP<br>3. String values inside the SQL query must be<br>4. The word NULL must not be quoted<br>4. The word NULL must not be quoted syntax rules :<br>1. The SQL query must be quoted in Pl<br>2. String values inside the SQL query m<br>quoted<br>3. Numeric values must not be quoted<br>4. The word NULL must not be quoted
- 
- 

### **Syntax**

INSERT INTO table\_name (column1, column2,column3,...) VALUES (value1, value2, value3,...); INSERT INTO table\_name (column1,<br>column2,column3,...) VALUES (value1, value2,<br>value3,...);<br>Example:<br>\$sql = "INSERT INTO MyGuests (firstname, lastname,<br>email) VALUES ('MS', 'dhoni', 'abc@example.com')'';<br>Mysql\_query(\$sql)

• Example:

email) VALUES ('MS', 'dhoni', 'abc@example.com')"; Mysql\_query(\$sql)

#### Altering Data into Table

• Syntax

UPDATE table\_name SET column1=value, column2=value2,…

WHERE some\_column=some\_value

Example:

\* Syntax<br>UPDATE table\_name SET column1=value,<br>column2=value2,...<br>WHERE some\_column=some\_value<br>Example:<br>\$sql = "UPDATE MyGuests SET lastname='raina'<br>WHERE id=2"; WHERE id=2";

mysql\_query(\$sql);

#### Delete Data From a MySQL Table

• Syntax

DELETE FROM table name WHERE some\_column = some\_value;

Example:

\$\text{\big}\sql = "DELETE FROM table\_name<br>\$\text{\big}\sql = "DELETE FROM MyGuests WHERE id=3";<br>\$\sql = "DELETE FROM MyGuests WHERE id=3";<br>\text{\big}\sql = "DELETE FROM MyGuests WHERE id=3"; mysql\_query(\$sql);

# PHP Select Data From MySQL

• Syntax

SELECT column\_name(s) FROM table\_name;

```
Example :
```
}

```
$q= "SELECT * from abc";
$res=mysql_query($q);
While($x=mysql_fetch_array($res))
{
```

```
echo \frac{1}{2}x[0]' and ".\frac{1}{2}x[1]' < br>";
```
#### Datatypes in PHP

- **Datatypes in PHP**<br>• Properly defining the fields in a table is important to the<br>overall optimization of your database. You should use only the<br>type and size of field you really need to use; don't define a **Datatypes in PHP**<br>Properly defining the fields in a table is important to the<br>overall optimization of your database. You should use only the<br>type and size of field you really need to use; don't define a<br>field as 10 charac **Datatypes in PHP**<br>Properly defining the fields in a table is important to the<br>overall optimization of your database. You should use only the<br>type and size of field you really need to use; don't define a<br>field as 10 charac **Datatypes in PHP**<br>Properly defining the fields in a table is important to the<br>overall optimization of your database. You should use only the<br>type and size of field you really need to use; don't define a<br>field as 10 charac **Datatypes in PHP**<br>Properly defining the fields in a table is important to the<br>overall optimization of your database. You should use only the<br>type and size of field you really need to use; don't define a<br>field as 10 charac **Datatypes in PHP**<br>Properly defining the fields in a table is important to the<br>overall optimization of your database. You should use only the<br>type and size of field you really need to use; don't define a<br>field as 10 charac **DES ITT FIF**<br>Properly defining the fields in a table is impo<br>overall optimization of your database. You should<br>type and size of field you really need to use; do<br>field as 10 characters wide if you know you're c<br>use 2 chara • Properly defining the fields in a table is important to the overall optimization of your database. You should use only the type and size of field you really need to use; don't define a field as 10 characters wide if you Properly defining the fields in a table is important to the<br>overall optimization of your database. You should use only the<br>type and size of field you really need to use; don't define a<br>field as 10 characters wide if you kn
- 

- **Numeric Data Types:<br>• INT** A normal-sized integer that can be signed or<br>signed, the allowable range is from -2147 **Numeric Data Types:**<br>• INT - A normal-sized integer that can be signed or unsigned. If<br>signed, the allowable range is from -2147483648 to<br>2147483647. If unsigned, the allowable range is from 0 to umeric Data Types:<br>INT - A normal-sized integer that can be signed or unsigned. If<br>signed, the allowable range is from -2147483648 to<br>2147483647. If unsigned, the allowable range is from 0 to<br>4294967295. You can specify a 2147483647. If unsigned, the allowable range is from 0 to **umeric Data Types:**<br> **INT** - A normal-sized integer that can be signed or unsigned. If<br>
signed, the allowable range is from -2147483648 to<br>
2147483647. If unsigned, the allowable range is from 0 to<br>
4294967295. **You can s Numeric Data Types:**<br>
• INT - A normal-sized integer that can be signed or unsigned. If signed, the allowable range is from -2147483648 to 2147483647. If unsigned, the allowable range is from 0 to 4294967295. **You can spe IMET A HATT STAR STAR INTERT A HATT A HATT A HATT A hormal-sized integer that can be signed or unsigned. If signed, the allowable range is from -2147483648 to 2147483647. If unsigned, the allowable range is from 0 to 4294** the allowable range is from 0 to 255. You can specify a width **INT** - A normal-sized integer that can be signed, the allowable range is from 2147483647. If unsigned, the allowable range is from 2147483647. If unsigned, the allowable range is from 4294967295. **You can specify a width**
- INT A normal-sized integer that can be signed or unsigned. If signed, the allowable range is from -2147483648 to 2147483647. If unsigned, the allowable range is from 0 to 4294967295. You can specify a width of up to 1
- signed, the allowable range is from  $-214/483648$  to 2147483647. If unsigned, the allowable range is from 0 to 4294967295. **You can specify a width of up to 11 digits.**<br>**TINYINT** A very small integer that can be signed 214/48364/. It unsigned, the allowable range is from 0 to 4294967295. **You can specify a width of up to 11 digits.**<br>**TINYINT** - A very small integer that can be signed or unsigned.<br>If signed, the allowable range is from -1 4294967295. You can specity a width of up to 11 digits.<br>TINYINT - A very small integer that can be signed or unsigne<br>If signed, the allowable range is from -128 to 127. If unsigne<br>the allowable range is from 0 to 255. You • TINYINT - A very small integer that can be signed or unsigned.<br>
If signed, the allowable range is from -128 to 127. If unsigned,<br>
the allowable range is from 0 to 255. You can specify a width<br>
of up to 4 digits.<br>
• SMAL It signed, the allowable range is from -128 to 127. It unsigned,<br>the allowable range is from 0 to 255. **You can specify a width**<br>of up to 4 digits.<br>**SMALLINT** - A small integer that can be signed or unsigned. If<br>signed, t the allowable range is from 0 to 255. **You can specity a width**<br> **of up to 4 digits.**<br> **SMALLINT** - A small integer that can be signed or unsigned. If<br>
signed, the allowable range is from -32768 to 32767. If<br>
unsigned, the of up to 4 digits.<br>
SMALLINT - A small integer that can be signed or unsigned. If<br>
signed, the allowable range is from -32768 to 32767. If<br>
unsigned, the allowable range is from 0 to 65535. You can<br>
specify a width of up t
- 
- BIGINT A large integer that can be signed or unsigned. If signed, the<br>allowable range is from -9223372036854775808 to<br>9223372036854775807. If unsigned, the allowable range is from 0 to<br>18446744073709551615. You can spe **BIGINT** - A large integer that can be signed or unsigned. If signed, the<br>allowable range is from -9223372036854775808 to<br>9223372036854775807. If unsigned, the allowable range is from 0 to<br>18446744073709551615. **You can sp BIGINT** - A large integer that can be signed or unsigned. If signed, the allowable range is from  $-9223372036854775808$  to  $9223372036854775807$ . If unsigned, the allowable range is from 0 to  $18446744073709551615$ . **You BIGINT** - A large integer that can be signed or unsigned. If signed, the allowable range is from -9223372036854775808 to 9223372036854775807. If unsigned, the allowable range is from 0 to 18446744073709551615. **You can s** • **BIGINT** - A large integer that can be signed or unsigned. If signed, the allowable range is from  $-9223372036854775808$  to  $9223372036854775807$ . If unsigned, the allowable range is from 0 to  $18446744073709551615$ . Yo
- **BIGINT** A large integer that can be signed or unsigned. If signed, the allowable range is from -9223372036854775808 to 9223372036854775807. If unsigned, the allowable range is from 0 to 18446744073709551615. You can sp **BIGINT** - A large integer that can be signed or unsigned. If signed, the allowable range is from  $-9223372036854775808$  to  $9223372036854775807$ . If unsigned, the allowable range is from 0 to  $18446744073709551615$ . You **BIGINT** - A large integer that can be signed or unsigned. If signed, the allowable range is from  $-9223372036854775808$  to  $9223372036854775807$ . If unsigned, the allowable range is from 0 to  $18446744073709551615$ . You **BIGINT** - A large integer that can be signed or unsigned. I<br>allowable range is from -92233720368547<br>9223372036854775807. If unsigned, the allowable range<br>18446744073709551615. **You can specify a width of up to 20**<br>**FLOAT** • BIGINT - A large integer that can be signed or unsigned. If signed, the allowable range is from -9223372036854775808 to 9223372036854775807. If unsigned, the allowable range is from 0 to 18446744073709551615. You can sp Brown - A large mieger that can be signed of disigned. In signed, the allowable range is from -9223372036854775808 to allowable range is from 0 to 9223372036854775807. If unsigned, the allowable range is from 0 to 18446744 anowable<br>
and a real of the allowable range is from 0 to<br>
9223372036854775807. If unsigned, the allowable range is from 0 to<br>
18446744073709551615. You can specify a width of up to 20 digits.<br>
FLOAT(M,D) - A floating-poin 222337203083477307. It unsigned, the anowable range is from 0 to 18446744073709551615. **You can specify a width of up to 20 digits.**<br>FLOAT(M,D) - A floating-point number that cannot be unsigned. You can define the display 164407440737093331013. Tou can specify a widerful of up to 20 d<br>
FLOAT(M,D) - A floating-point number that cannot be unsignedefine the display length (M) and the number of decimals (D).<br>
required and will default to 10,2,
- **EXEMPLE 1999** FIRM (M) and the number of decimals (D). This is not required and will default to 10,2, where 2 is the number of decimals and 10 is the total number of digits (including decimals). Decimal precision can go t uenne the display length (tv) and the humber of decimals (D). This is not required and will default to 10,2, where 2 is the number of decimals and 10 is the total number of digits (including decimals). Decimal precision ca required and will detail to 10,2, where 2 is the number of decimals and<br>10 is the total number of digits (including decimals). Decimal precision can<br>go to 24 places for a FLOAT.<br>DOUBLE(M,D) - A double precision floating-po For street coarridine of ortigits (including decirials). Declinal precision can<br>go to 24 places for a FLOAT.<br>DOUBLE(M,D) - A double precision floating-point number that cannot be<br>unsigned. You can define the display length
- 

- Date and Time Types:<br>• DATE A date in YYYY-MM-DD format, between<br>9999-12-31. For example, December 30th, 1973 w **Date and Time Types:**<br>• **DATE** - A date in YYYY-MM-DD format, between 1000-01-01 and<br>9999-12-31. For example, December 30th, 1973 would be stored as<br>1973-12-30. **te and Time Types:**<br> **DATE** - A date in YYYY-MM-DD format, between 1000-01-01 and<br>
9999-12-31. For example, December 30th, 1973 would be stored as<br>
1973-12-30.<br> **DATETIME** - A date and time combination in YYYY-MM-DD 1973-12-30.
- **Date and Time Types:**<br>
 **DATE** A date in YYYY-MM-DD format, between 1000-01-01 and<br>
9999-12-31. For example, December 30th, 1973 would be stored as<br>
1973-12-30.<br>
 **DATETIME** A date and time combination in YYYY-MM-DD **te and Time Types:**<br> **DATE** - A date in YYYY-MM-DD format, between 1000-01-01 and<br>
9999-12-31. For example, December 30th, 1973 would be stored as<br>
1973-12-30.<br> **DATETIME** - A date and time combination in YYYY-MM-DD<br>
HH:M **te and Time Types:**<br> **DATE** - A date in YYYY-MM-DD format, between 1000-01-01 and<br>
9999-12-31. For example, December 30th, 1973 would be stored as<br>
1973-12-30.<br> **DATETIME** - A date and time combination in YYYY-MM-DD<br>
HH:M **te and Time Types:**<br> **DATE** - A date in YYYY-MM-DD format, between 1000-01-01 and<br>
9999-12-31. For example, December 30th, 1973 would be stored as<br>
1973-12-30.<br> **DATETIME** - A date and time combination in YYYY-MM-DD<br>
HH:M **Date and Time Types:**<br>
• **DATE** - A date in YYYY-MM-DD format, between 1000-01-01 and<br>
9999-12-31. For example, December 30th, 1973 would be stored as<br>
1973-12-30.<br>
• **DATETIME** - A date and time combination in YYYY-MM-DD
- **DATE** A date in YYYY-MM-DD format, between 1000-01-01 and<br>9999-12-31. For example, December 30th, 1973 would be stored as<br>1973-12-30.<br>**DATETIME** A date and time combination in YYYY-MM-DD<br>HH:MM:SS format, between 1000-**DATE - A date in TYTE-IVIN-DD TOMILA, between 1000-01-01 and**<br>9999-12-31. For example, December 30th, 1973 would be stored as<br>1973-12-30.<br>**DATETIME** - A date and time combination in YYYY-MM-DD<br>HH:MM:SS format, between 100 9999-12-31. For example, December 30th, 1973 would be stored as 1973-12-30.<br> **DATETIME** - A date and time combination in YYYY-MM-DD<br>
HH:MM:SS format, between 1000-01-01 00:00:00 and 9999-12-31<br>
23:59:59. For example, 3:30 1973-12-30.<br> **DATETIME** - A date and time combination in YYYY<br>
HH:MM:SS format, between 1000-01-01 00:00:00 and 99<br>
23:59:59. For example, 3:30 in the afternoon on Decem<br>
1973 would be stored as 1973-12-30 15:30:00.<br> **TIME** • BATETIME - A date and time combination in TITI-MM-DD<br>
HH:MM:SS format, between 1000-01-01 00:00:00 and 9999-12-31<br>
23:59:59. For example, 3:30 in the afternoon on December 30th,<br>
1973 would be stored as 1973-12-30 15:30: **12.13.139.159.** For example, 3:30 in the afternoon on December 30th,<br>
1973 would be stored as 1973-12-30 15:30:00.<br>
• **TIMESTAMP** - A timestamp between midnight, January 1, 1970 and<br>
sometime in 2037. This looks like the 1973 would be stored as 1973-12-30 15:30:00.<br>
1973 would be stored as 1973-12-30 15:30:00.<br> **TIMESTAMP** - A timestamp between midnight, January 1, 1970 and<br>
sometime in 2037. This looks like the previous DATETIME format,<br> TIMESTAMP - A timestamp between midnight, January 1, 1970 and<br>sometime in 2037. This looks like the previous DATETIME format,<br>only without the hyphens between numbers; 3:30 in the afternoon<br>on December 30th, 1973 would be THRESTANDE - A threstamp between midinght, Janua<br>sometime in 2037. This looks like the previous DAT<br>only without the hyphens between numbers; 3:30 in<br>on December 30th, 1973 would be stored as 1973<br>YYYYMMDDHHMMSS ).<br>TIME -
- 
- 

- **String Types:**<br>• CHAR(M) A fixed-length string betwom<br>in length (for example CHAR(5)), righ **String Types:**<br>• **CHAR(M)** - A fixed-length string between 1 and 255 characters<br>in length (for example CHAR(5)), right-padded with spaces to<br>the specified length when stored. Defining a length is not ing Types:<br>CHAR(M) - A fixed-length string between 1 and 255 characters<br>in length (for example CHAR(5)), right-padded with spaces to<br>the specified length when stored. Defining a length is not<br>required, but the default is 1 **ing Types:**<br>**CHAR(M)** - A fixed-length string between 1 and 255 characters<br>in length (for example CHAR(5)), right-padded with spaces to<br>the specified length when stored. Defining a length is not<br>required, but the default **ing Types:**<br> **CHAR(M)** - A fixed-length string between 1 and 255 character<br>
in length (for example CHAR(5)), right-padded with spaces t<br>
the specified length when stored. Defining a length is nc<br>
required, but the default **String Types:**<br>
• **CHAR(M)** - A fixed-length string between 1 and 255 characters<br>
in length (for example CHAR(5)), right-padded with spaces to<br>
the specified length when stored. Defining a length is not<br>
required, but the ing Types:<br>CHAR(M) - A fixed-length string between 1 and 255 characters<br>in length (for example CHAR(5)), right-padded with spaces to<br>the specified length when stored. Defining a length is not<br>required, but the default is 1 **ing Types:**<br> **CHAR(M)** - A fixed-length string between 1 and 255 characters<br>
in length (for example CHAR(5)), right-padded with spaces to<br>
the specified length when stored. Defining a length is not<br>
required, but the defa • **CHAR(M)** - A fixed-length string between 1 and 255 characters<br>in length (for example CHAR(5)), right-padded with spaces to<br>the specified length when stored. Defining a length is not<br>required, but the default is 1.<br>• **VA**
- 
- **CHAR(M)** A tixed-length string between 1 and 255 characters<br>in length (for example CHAR(5)), right-padded with spaces to<br>the specified length when stored. Defining a length is not<br>required, but the default is 1.<br>**VARCHA** In length (for example CHAR(5)), right-padded with spaces to<br>the specified length when stored. Defining a length is not<br>required, but the default is 1.<br>**VARCHAR(M)** - A variable-length string between 1 and 255<br>characters i the specified length when stored. Defining a length is not<br>required, but the default is 1.<br>**VARCHAR(M)** - A variable-length string between 1 and 255<br>characters in length; for example VARCHAR(25). You must<br>define a length w required, but the default is 1.<br> **VARCHAR(M)** - A variable-length string between 1 and 255<br>
characters in length; for example VARCHAR(25). You must<br>
define a length when creating a VARCHAR field.<br> **BLOB or TEXT** - A field VARCHAR(M) - A variable-length string between 1 and 255<br>characters in length; for example VARCHAR(25). You must<br>define a length when creating a VARCHAR field.<br>**BLOB or TEXT** - A field with a maximum length of 65535<br>charact characters in length; for example VARCHAR(25). You must<br>define a length when creating a VARCHAR field.<br>**BLOB or TEXT** - A field with a maximum length of 65535<br>characters. BLOBs are "Binary Large Objects" and are used to<br>st define a length when creating a VARCHAR field.<br> **BLOB or TEXT** - A field with a maximum length o<br>
characters. BLOBs are "Binary Large Objects" and are<br>
store large amounts of binary data, such as images is<br>
types of files.
- **TINYBLOB or TINYTEXT** A BLOB or TEXT column with a maximum<br>length of 255 characters. You do not specify a length with TINYBLOB<br>or TINYTEXT. **TINYBLOB or TINYTEXT** - A BLOB or TEXT column with a maximum<br>length of 255 characters. You do not specify a length with TINYBLOB<br>or TINYTEXT.<br>**MEDIUMBLOB or MEDIUMTEXT** - A BLOB or TEXT column with a **TINYBLOB or TINYTEXT** - A BLOB or TE<br>length of 255 characters. You do not spe<br>or TINYTEXT.<br>**MEDIUMBLOB or MEDIUMTEXT** - A B<br>maximum length of 16777215 charac
- **TINYBLOB or TINYTEXT** A BLOB or TEXT column with a maximum<br>length of 255 characters. You do not specify a length with TINYBLOB<br>or TINYTEXT.<br>• **MEDIUMBLOB or MEDIUMTEXT** A BLOB or TEXT column with a<br>maximum length of TINYBLOB or TINYTEXT - A BLOB or TEXT column with a maximum<br>length of 255 characters. You do not specify a length with TINYBLOB<br>or TINYTEXT.<br>MEDIUMBLOB or MEDIUMTEXT - A BLOB or TEXT column with a<br>maximum length of 1677721 TINYBLOB or TINYTEXT - A BLOB or TEXT column with a maximu<br>length of 255 characters. You do not specify a length with TINYBLO<br>or TINYTEXT.<br>MEDIUMBLOB or MEDIUMTEXT - A BLOB or TEXT column with<br>maximum length of 16777215 ch • **TINYBLOB or TINYTEXT** - A BLOB or TEXT column with a maximum<br>length of 255 characters. You do not specify a length with TINYBLOB<br>or TINYTEXT.<br>• **MEDIUMBLOB or MEDIUMTEXT** - A BLOB or TEXT column with a<br>maximum length of TINYBLOB or TINYTEXT - A BLOB or TEXT column with a maximum<br>length of 255 characters. You do not specify a length with TINYBLOB<br>or TINYTEXT.<br>MEDIUMBLOB or MEDIUMTEXT - A BLOB or TEXT column with a<br>maximum length of 1677721 TINYBLOB or TINYTEXT - A BLOB or TEXT column with a maxilength of 255 characters. You do not specify a length with TINYI or TINYTEXT.<br>
MEDIUMBLOB or MEDIUMTEXT - A BLOB or TEXT column w<br>
maximum length of 16777215 characte
- 
- ENUM An enumeration, which is a fancy term for list. When or TINYTEXT.<br> **MEDIUMBLOB or MEDIUMTEXT** - A BLOB or TEXT column with a<br>
maximum length of 16777215 characters. You do not specify a<br>
length with MEDIUMBLOB or MEDIUMTEXT.<br> **LONGBLOB or LONGTEXT** - A BLOB or TEXT column wi **MEDIUMBLOB or MEDIUMTEXT** - A BLOB or TEXT column with a<br>maximum length of 16777215 characters. You do not specify a<br>length with MEDIUMBLOB or MEDIUMTEXT.<br>**LONGBLOB or LONGTEXT** - A BLOB or TEXT column with a<br>maximum leng MEDIOMIED OF MEDIOMIEXT - A BLOB OF TEXT COMMIT WHIT a<br>maximum length of 16777215 characters. You do not specify a<br>length with MEDIUMBLOB or MEDIUMTEXT.<br>**LONGBLOB or LONGTEXT** - A BLOB or TEXT column with a<br>maximum length maximum length of 16777213 characters. Tou do not specify a<br>length with MEDIUMBLOB or MEDIUMTEXT.<br>**LONGBLOB or LONGTEXT** - A BLOB or TEXT column with a<br>maximum length of 4294967295 characters. You do not specify a<br>length w LONGBLOB or LONGTEXT - A BLOB or TEXT column w<br>maximum length of 4294967295 characters. You do not spe<br>length with LONGBLOB or LONGTEXT.<br>**ENUM** - An enumeration, which is a fancy term for list.<br>defining an ENUM, you are cr

# Thank you

• I wish you all the best for the Exam.